#### Лекция 12

# Эллиптический фильтр

 Эллиптический фильтр в некотором смысле объединяет в себе свойства фильтров Чебышева первого и второго рода, поскольку АЧХ эллиптического фильтра имеет **пульсации заданной величины**, как в полосе пропускания, так и в полосе задерживания.

 На трех рисунках показаны АЧХ фильтра Чебышева первого рода, второго рода и АЧХ эллиптического фильтра.

1

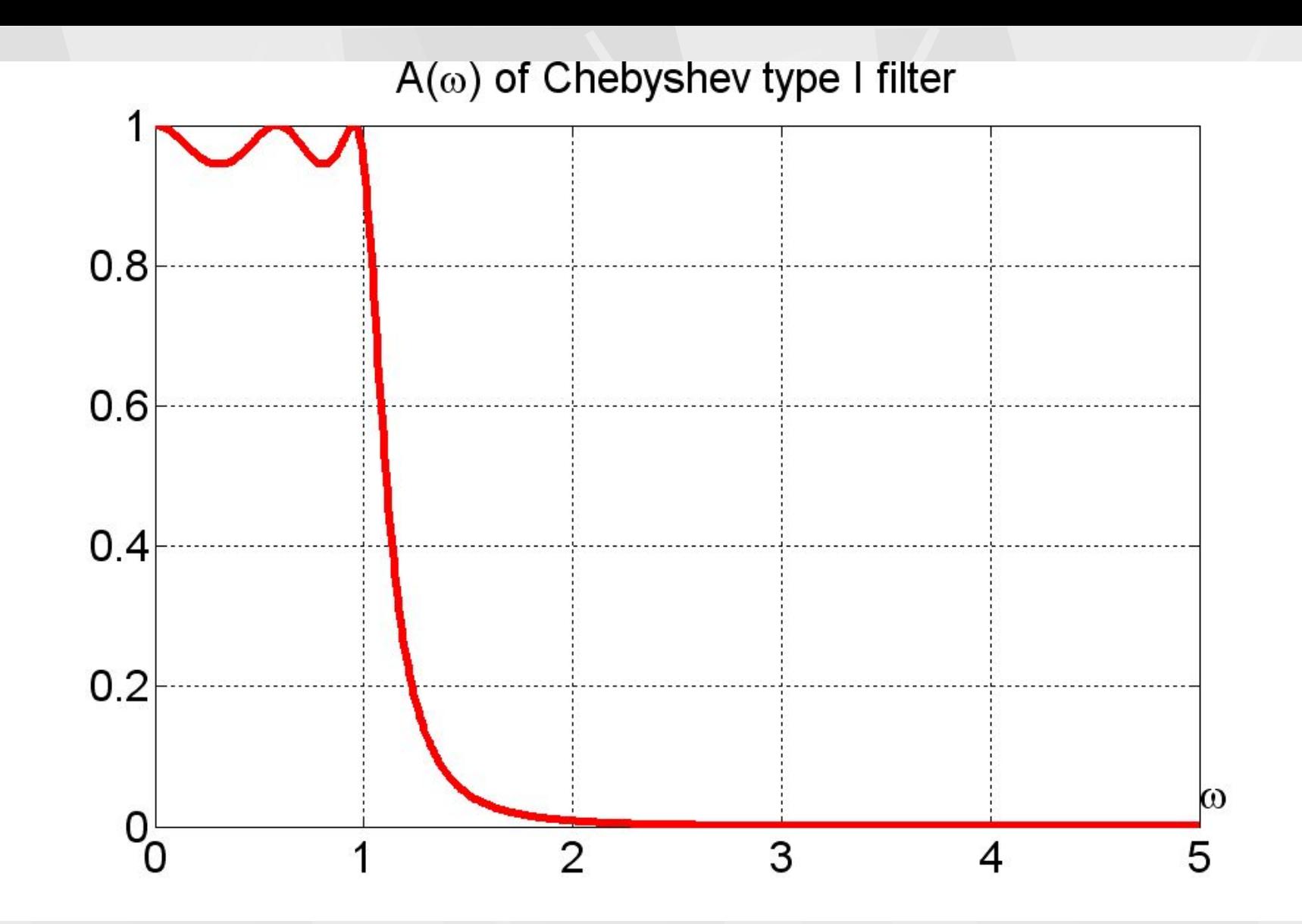

 $2^{6}$ На первом рисунке у фильтра Чебышева первого рода уровень пульсации в полосе пропускания взят равным  $0.5$  д $\frac{1}{2}(R_p = 0.5)$ .

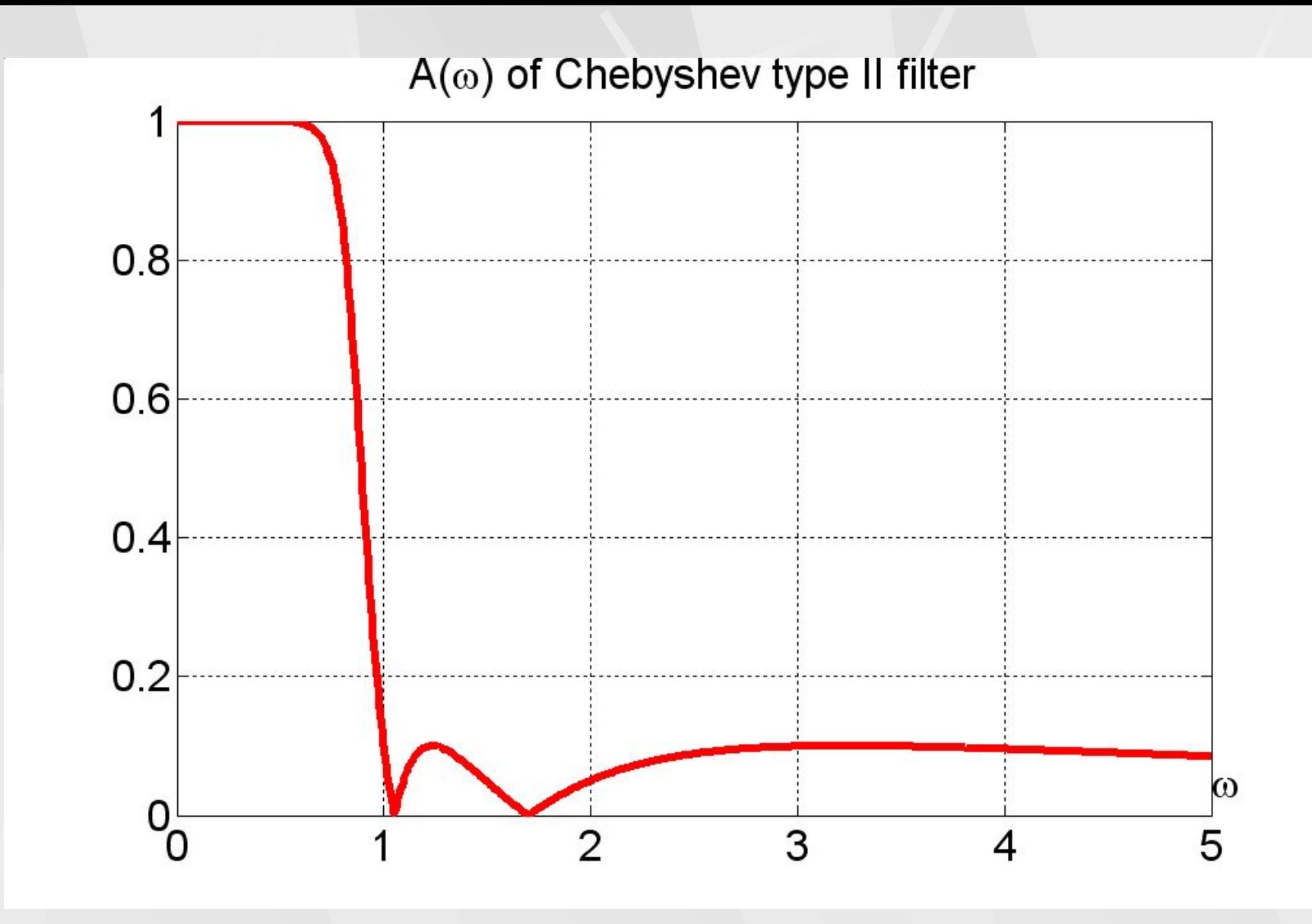

3 На втором рисунке, у фильтра Чебышева второго рода, уровень пульсации в полосе задерживания взят равным 20 д**Б** ( $R_{_S} = 0.5$ ).

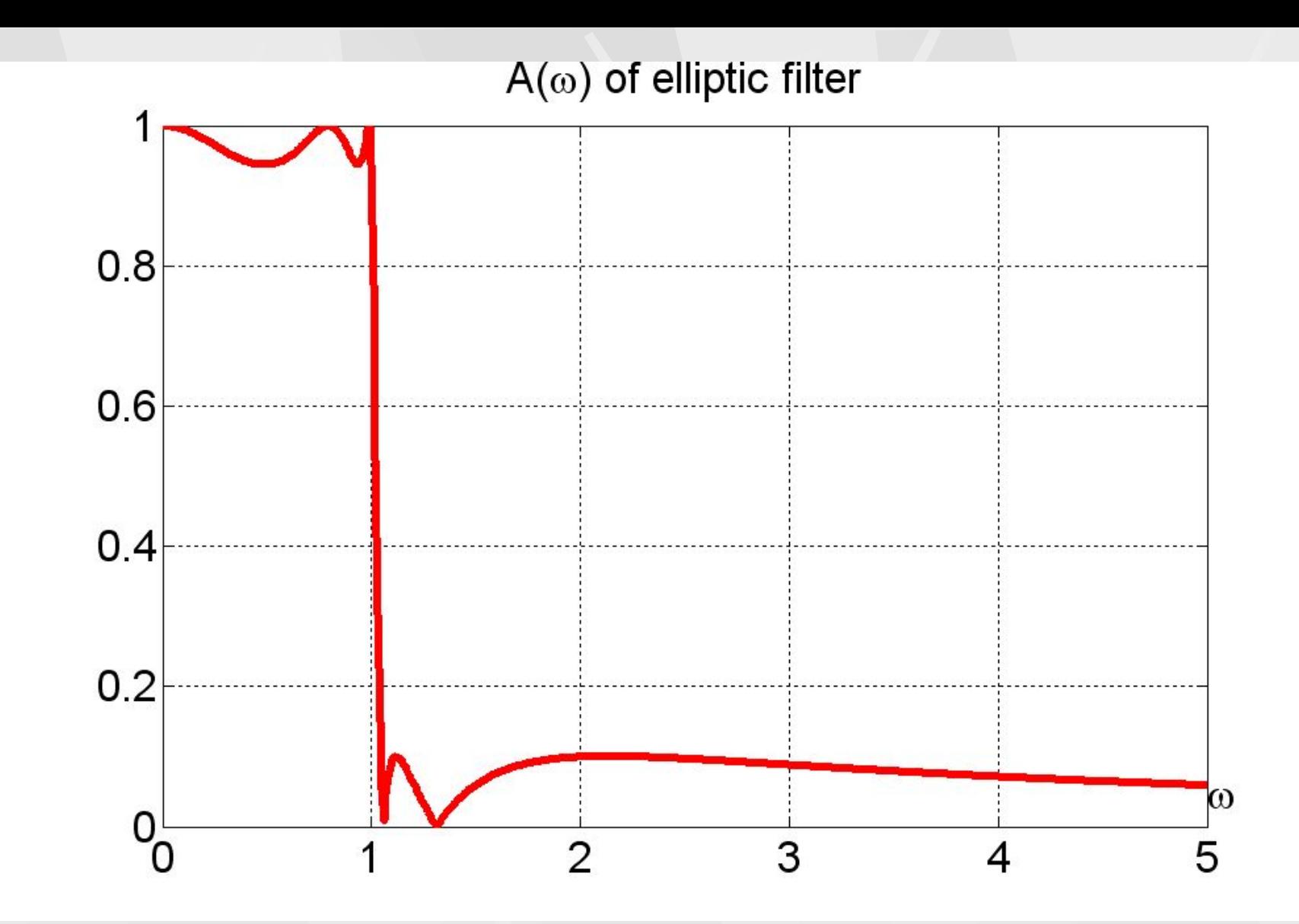

4 На третьем рисунке, у эллиптического фильтра, уровень пульсации в полосе пропускания взят равным 0.5 дБ, в полосе задерживания взят равным 20 дБ .

 **Эллиптический фильтр** в советской и российской литературе называют также **фильтром Золотарева – Кауэра**. В английской литературе называют **фильтром Кауэра** (Cauer filter).

 Эллиптический фильтр имеет **максимально возможную крутизну** ската АЧХ, то есть **минимально возможную** переходную область Δω между полосами пропускания и задерживания.

 Можно доказать, что с точки зрения минимальной ширины переходной полосы эллиптический фильтр является **оптимальным**, т.е. для заданных порядка фильтра и уровня пульсаций, не существует других фильтров с более быстрым переходом от полосы пропускания к полосе задерживания.

5

 Эллиптический фильтр имеет как **полюсы, так и нули**. Число полюсов *N p* определяется **порядком фильтра**. Число нулей *N z* равно максимальному четному числу, не превосходящему порядок фильтра

$$
N_{P} = n
$$
  
\n
$$
N_{Z} = \begin{cases} n, & eclu & n - \text{uemhole} \\ n - 1, & eclu & n - \text{hemhole} \end{cases}
$$

На рисунке показаны полюса и нули эллиптического фильтра.

6

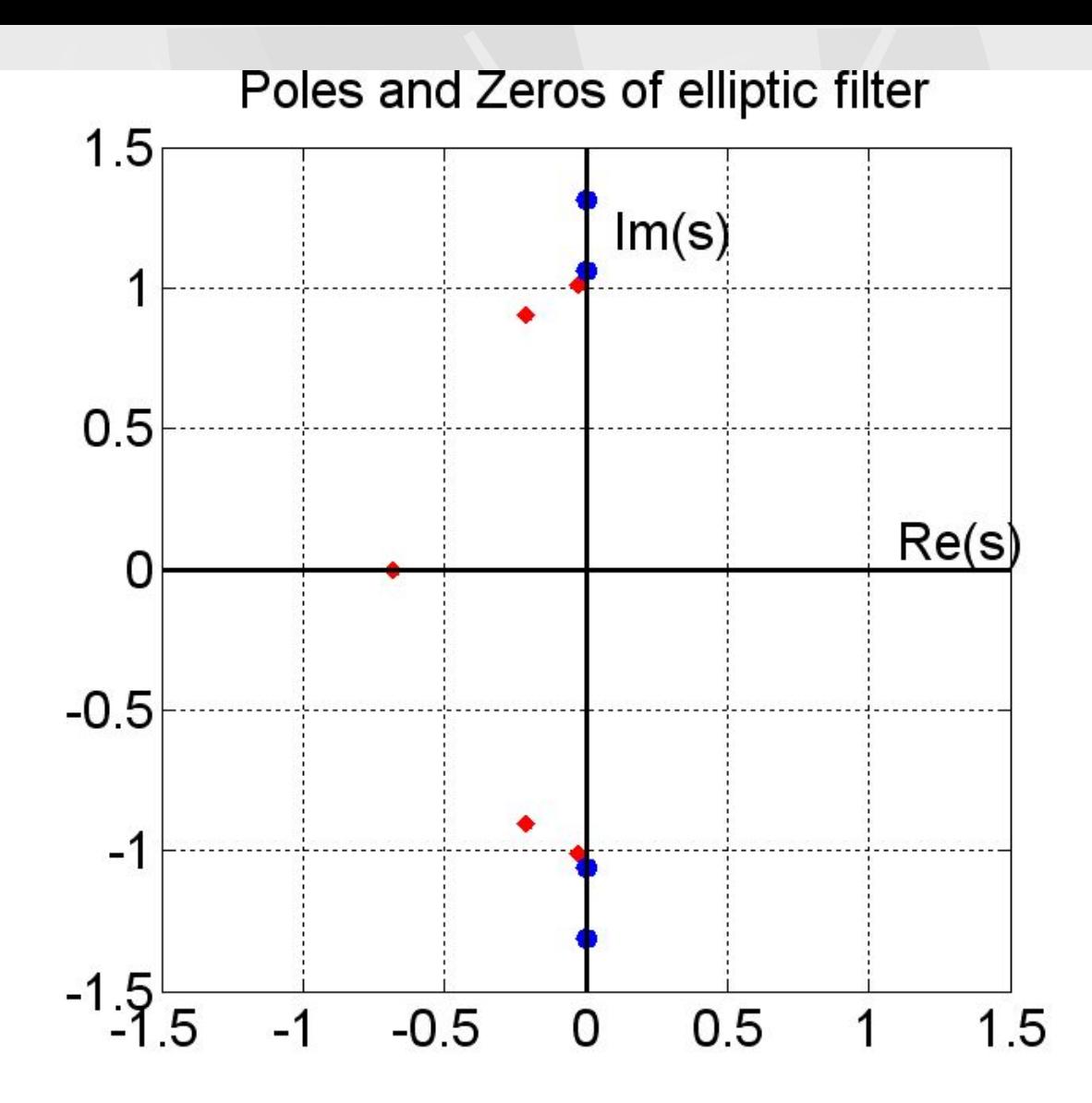

7 В рассматриваемом примере число полюсов равно 5, число нулей равно 4.

 АЧХ эллиптического фильтра, в общем случае описывается следующей аналитической формулой.

$$
A(\omega) = \frac{1}{\sqrt{1 + \varepsilon^2 R_n^2(\omega/\omega_0, L)}}
$$

(1)

Здесь - ω<sub>0</sub> частота среза, *n* – порядок фильтра, ε и L – параметры, определяющие величину пульсаций в полосах пропускания и задерживания. Функция *R n* (*x* , *L*) называется рациональной функцией Чебышева. Эта функция выражается через эллиптические функции Якоби. Отсюда и название фильтра. Эти функции достаточно сложны, и на наше счастье MATLAB выполняет за нас все трудоемкие расчеты.

8 Для анализа эллиптических фильтров нам достаточно знать несколько основных параметров. Это *n* – порядок фильтра, ω<sub>0</sub> частота среза,  $R_{p}$ - уровень пульсации АЧХ в полосе пропускания и R<sub>s</sub> - уровень пульсации АЧХ в полосе задерживания<sub>8</sub>

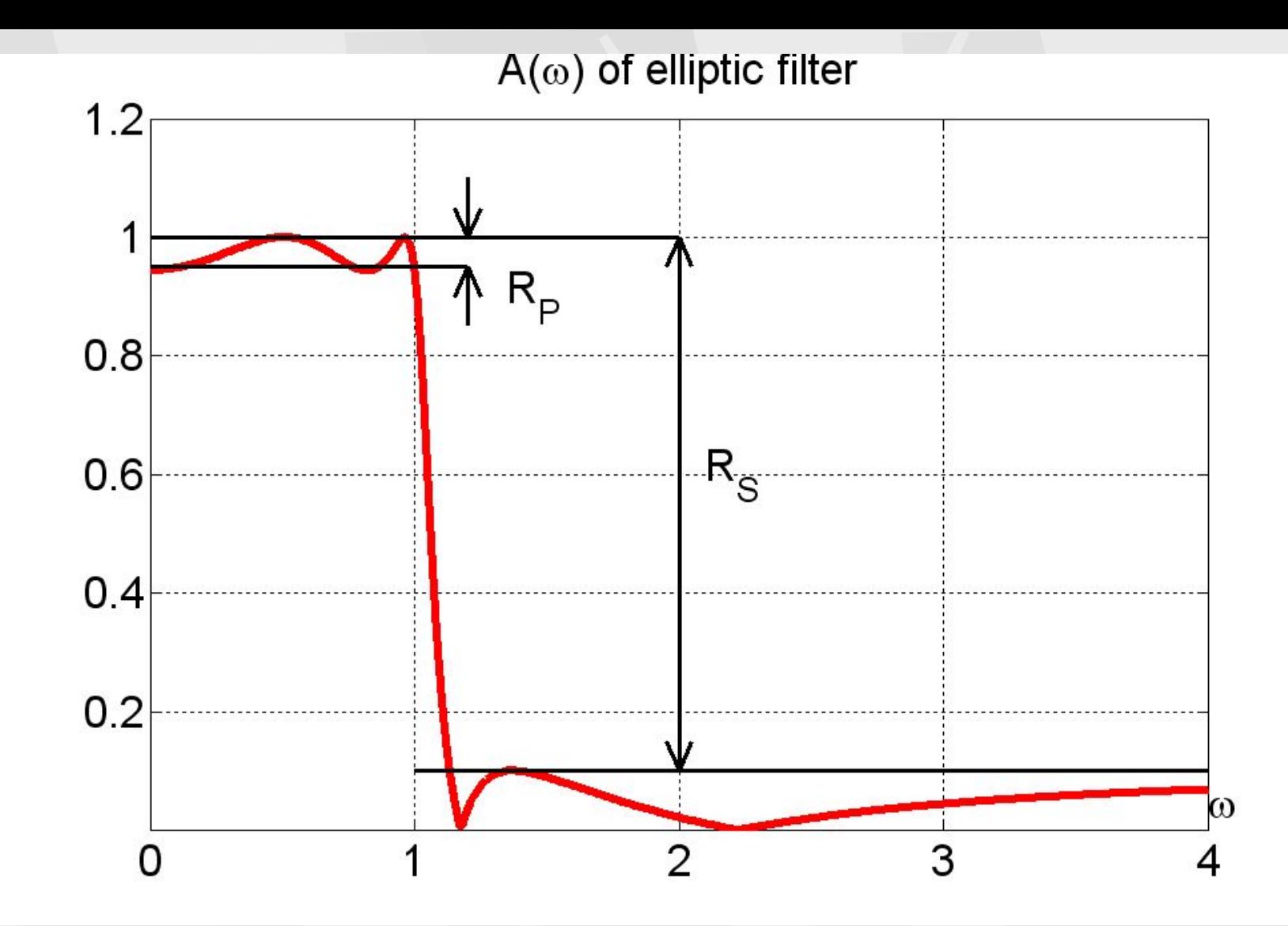

9 Для примера, на этом рисунке показана АЧХ эллиптического фильтра 4-го порядка. Уровни пульсации имеют следующие значения.  $R_p = 0.5 \,\overline{A}$ Б,  $R_s = 20 \,\overline{A}$ Б

 Уровни пульсации позволяют найти следующие характерные значения АЧХ. Наименьшее значение пульсаций *A p* в полосе пропускания находится по формуле.

$$
R_{P} = 20 \log \frac{A_{0}}{A_{P}},
$$
  

$$
A_{P} = A_{0} 10^{-\frac{R_{P}}{20}}
$$

(2)

Здесь значение  $A_0 = 1$ . Наибольшее значение  $A_s$  пульсаций в полосе задерживания находится по формуле

$$
R_{S} = 20 \log \frac{A_{0}}{A_{S}},
$$
  

$$
A_{S} = A_{0} 10^{-\frac{R_{S}}{20}}
$$
 (3)

Используя формулы (2), (3) для выбранных значений уровней пульсации получаем

# $A_p = 0.944$ ,  $A_s = 0.1$

 Действительно такие значения показаны на рисунке. Теперь построим АЧХ в логарифмическом масштабе, где АЧХ будет измеряться в децибелах. От относительных единиц к децибелам АЧХ преобразуется по следующей формуле

#### $A(\omega)_{\text{dB}} = 20 \log A(\omega)$ (4)

На следующем рисунке показана АЧХ в децибелах.

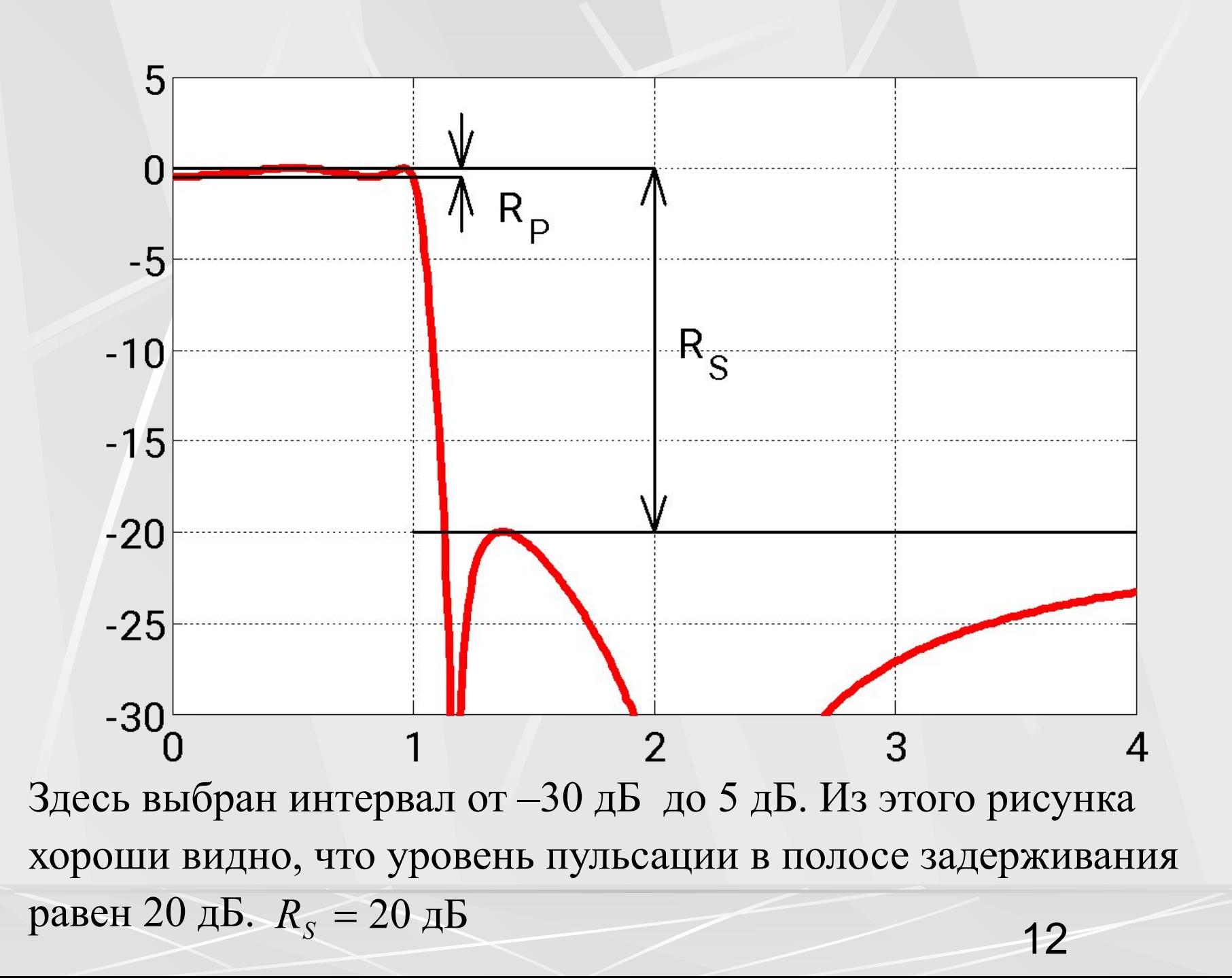

 Уровень пульсации в полосе пропускания на этом рисунке виден плохо. Поэтому построим АЧХ в интервале от –1 дБ до 1 дБ. На следующем рисунке показана АЧХ в этом интервале.

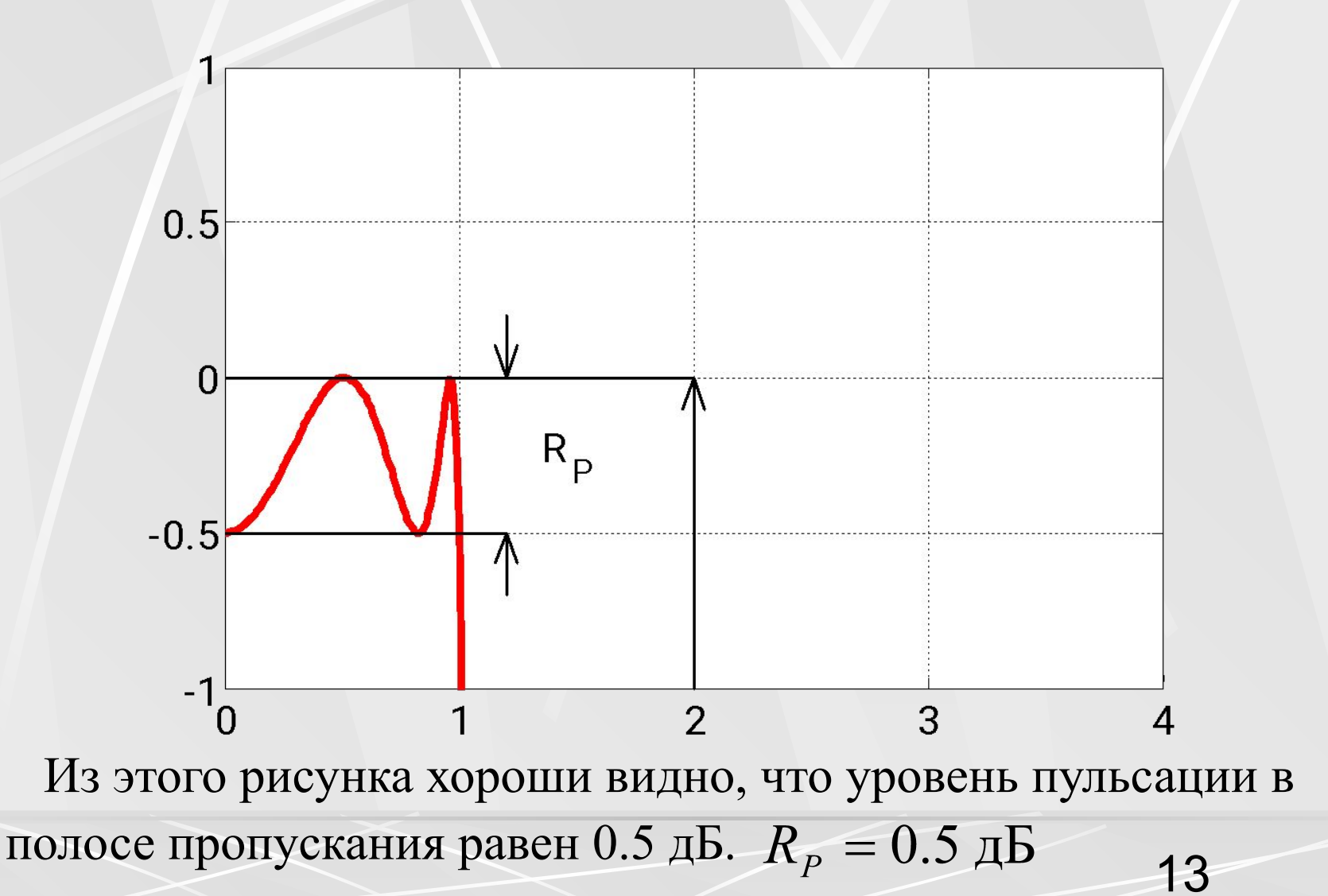

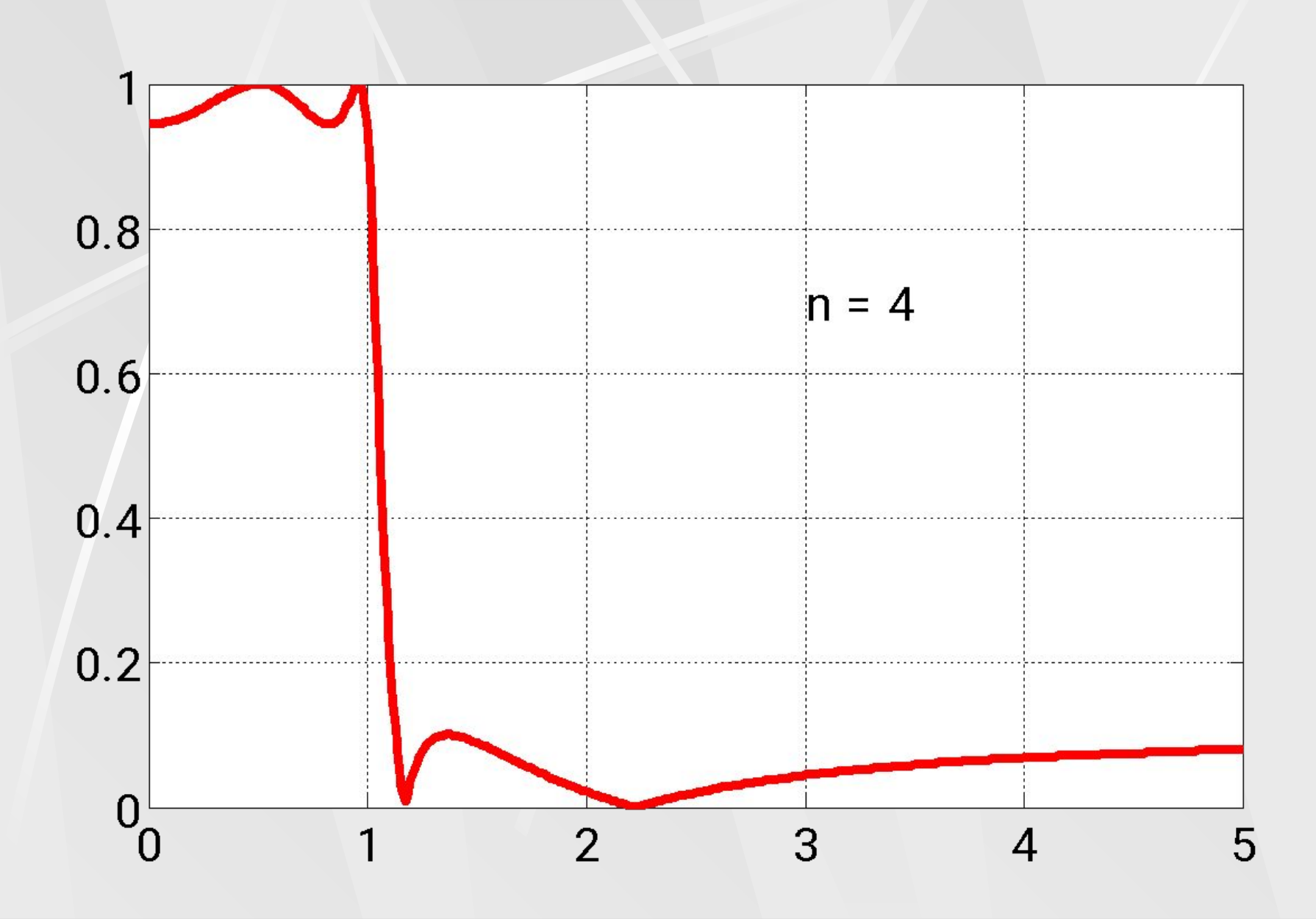

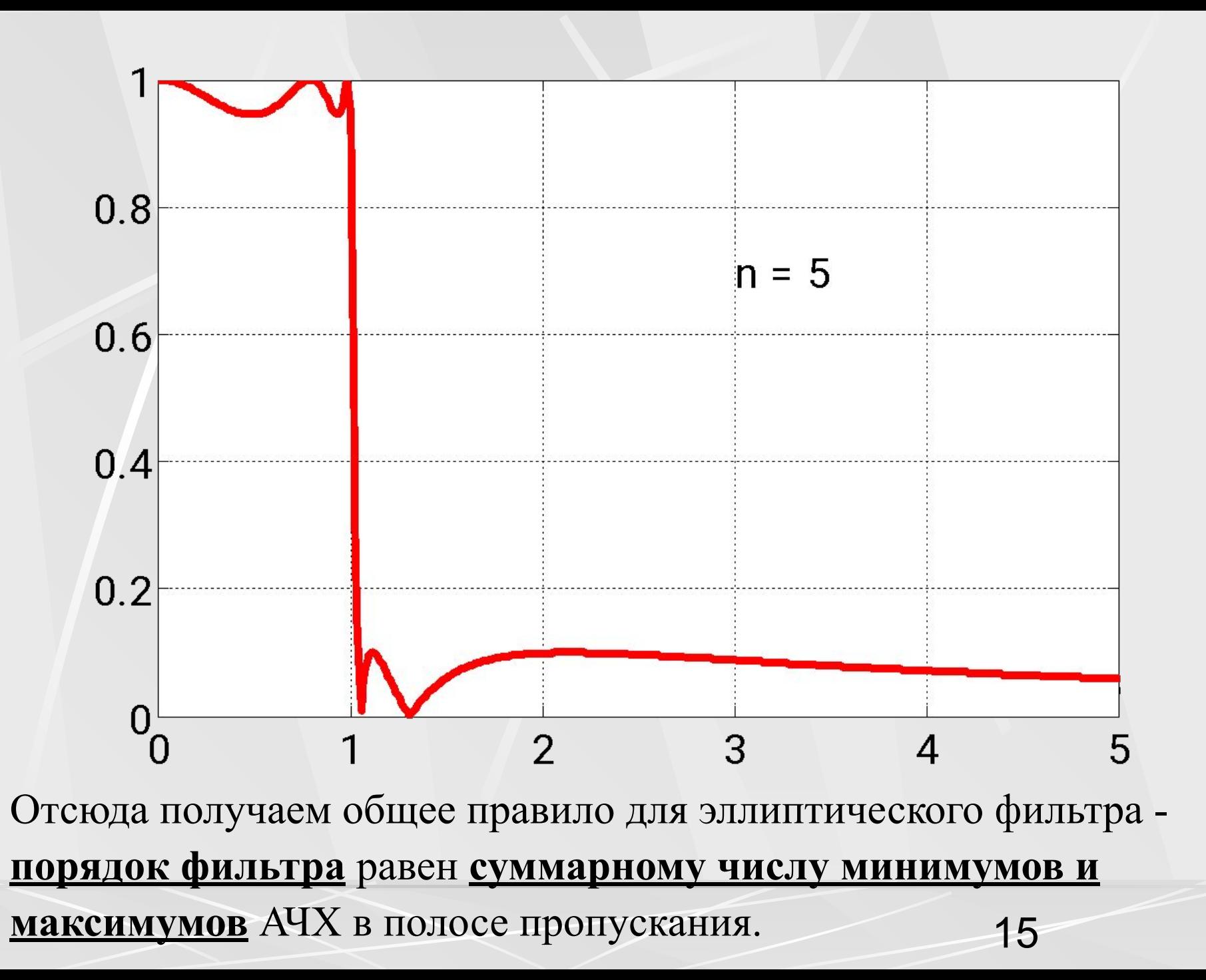

## Преобразование фильтров

 Мы рассмотрели несколько известных фильтров – фильтр Баттерворта, фильтр Чебышева первого рода, фильтр Чебышева второго рода, эллиптический фильтр.

 Оказывается, что с помощью нескольких рассмотренных фильтров можно получить огромное количество других фильтров, с иными свойствами. За основу берется передаточная функция *H*(*s*) исходного фильтра. Затем производится некоторое математическое преобразование над комплексным аргументом *s*

.

 $S \rightarrow L(S)$  (5)

 Здесь *L*(*s*) – некоторое преобразование. В результате появляется другая передаточная функция.

#### $H_1(s) = H(L(s))$ (6)

 Эта новая передаточная функция описывает новый фильтр со свойствами отличными от исходного фильтра.

 Поэтому **одним из способов получения новых фильтров**, является нахождение нужного преобразования *L*.

17

#### Изменение частоты среза низкочастотного фильтра ФНЧ

 Частотную характеристику ФНЧ можно сжимать и растягивать вдоль оси частот простым масштабированием частотной оси. Для этой цели подойдет простое линейное преобразование.

$$
S \rightarrow \frac{S}{\omega_0} \qquad \qquad (7)
$$

Здесь  $\omega_0$  - задаваемая частота среза. На рисунке показаны АЧХ двух эллиптических фильтров со следующими частотами среза  $\omega_0 = 1$  рад/с и  $\omega_0 = 3$  рад/с.

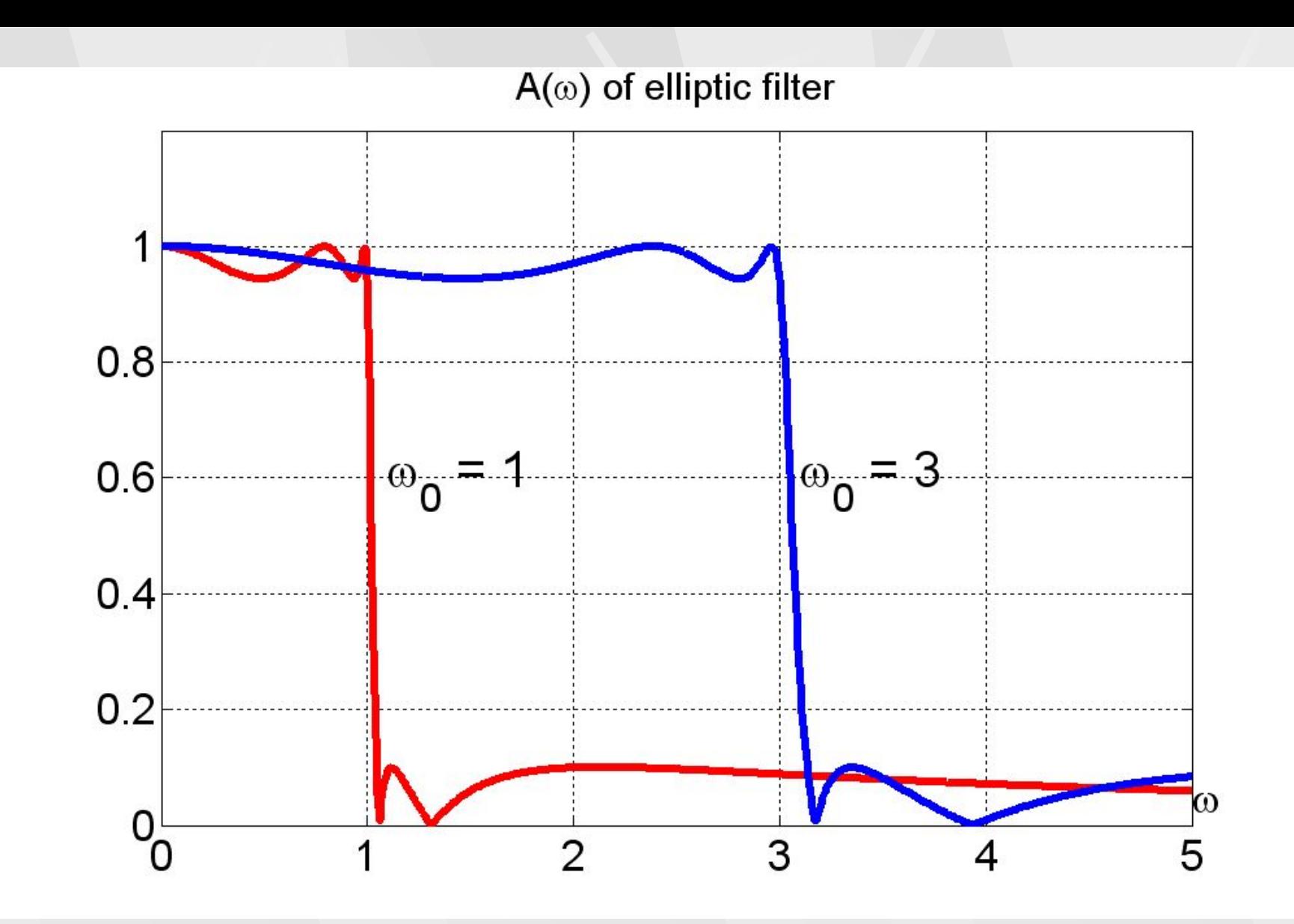

19 Из рисунка видно, что вторая АЧХ получена из первой АЧХ путем растяжения в три раза.

Первый фильтр имеет следующие коэффициенты основного уравнения.

> $\mathbf{b} = 0.30 \quad 0 \quad 0.88 \quad 0 \quad 0.59$ **a = 1.00 1.15 2.22 1.76 1.20 0.59**

Второй фильтр имеет уже другие коэффициенты

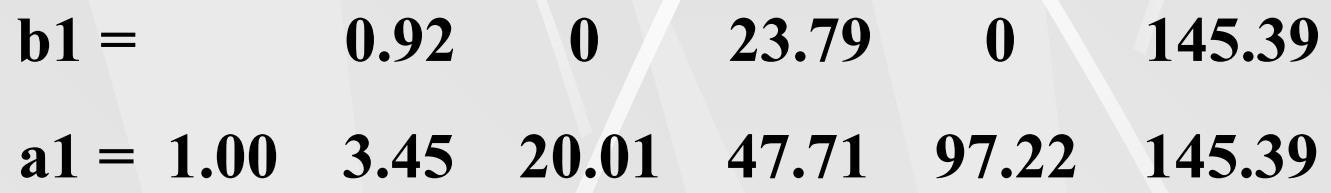

Так как меняются коэффициенты  $b_n^{\,}$  ,  $a_n^{\,}$  фильтра, то меняются так же нули и полюса фильтра. На следующих двух рисунках показаны в комплексной *s* - плоскости нули и полюсы первого и второго фильтров.

20

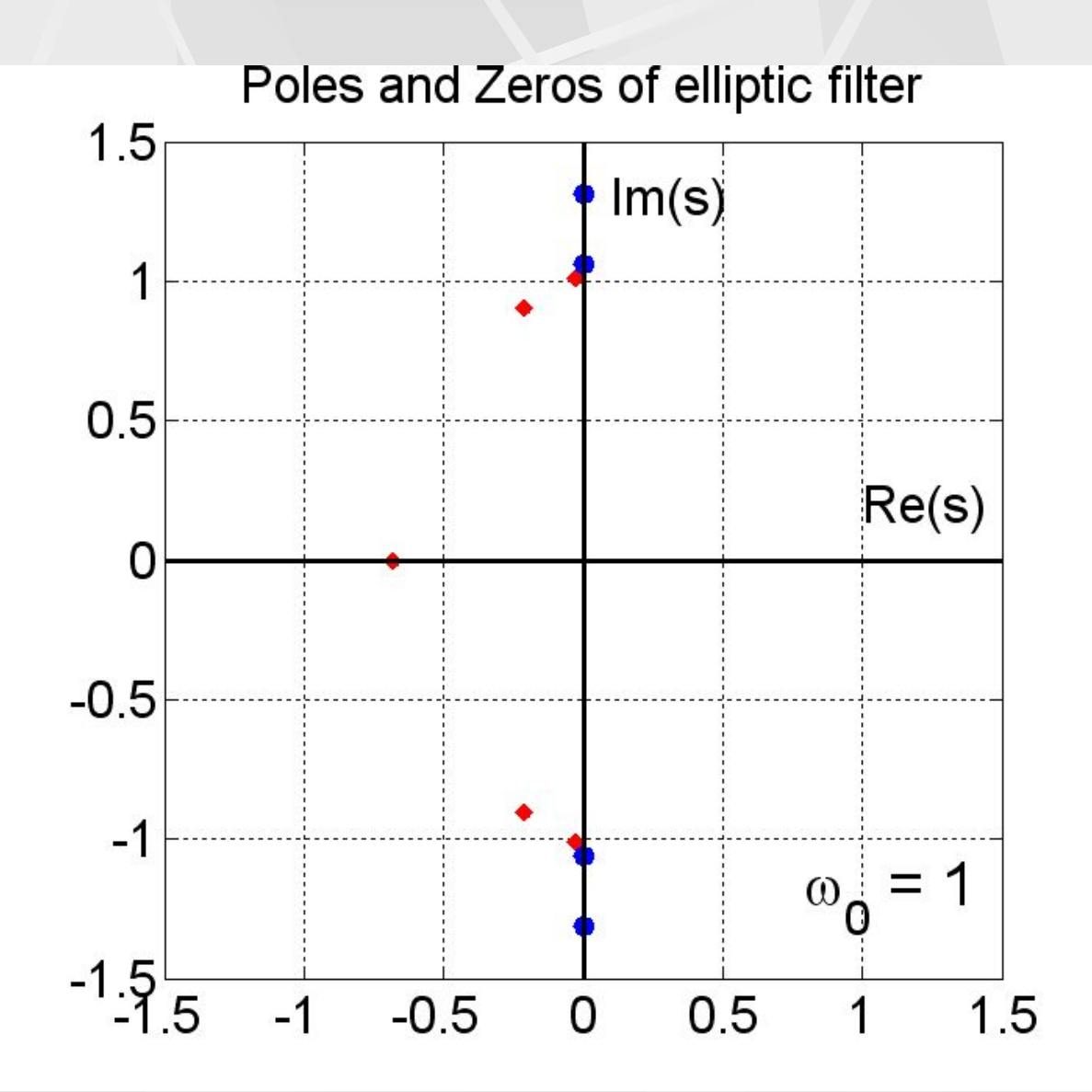

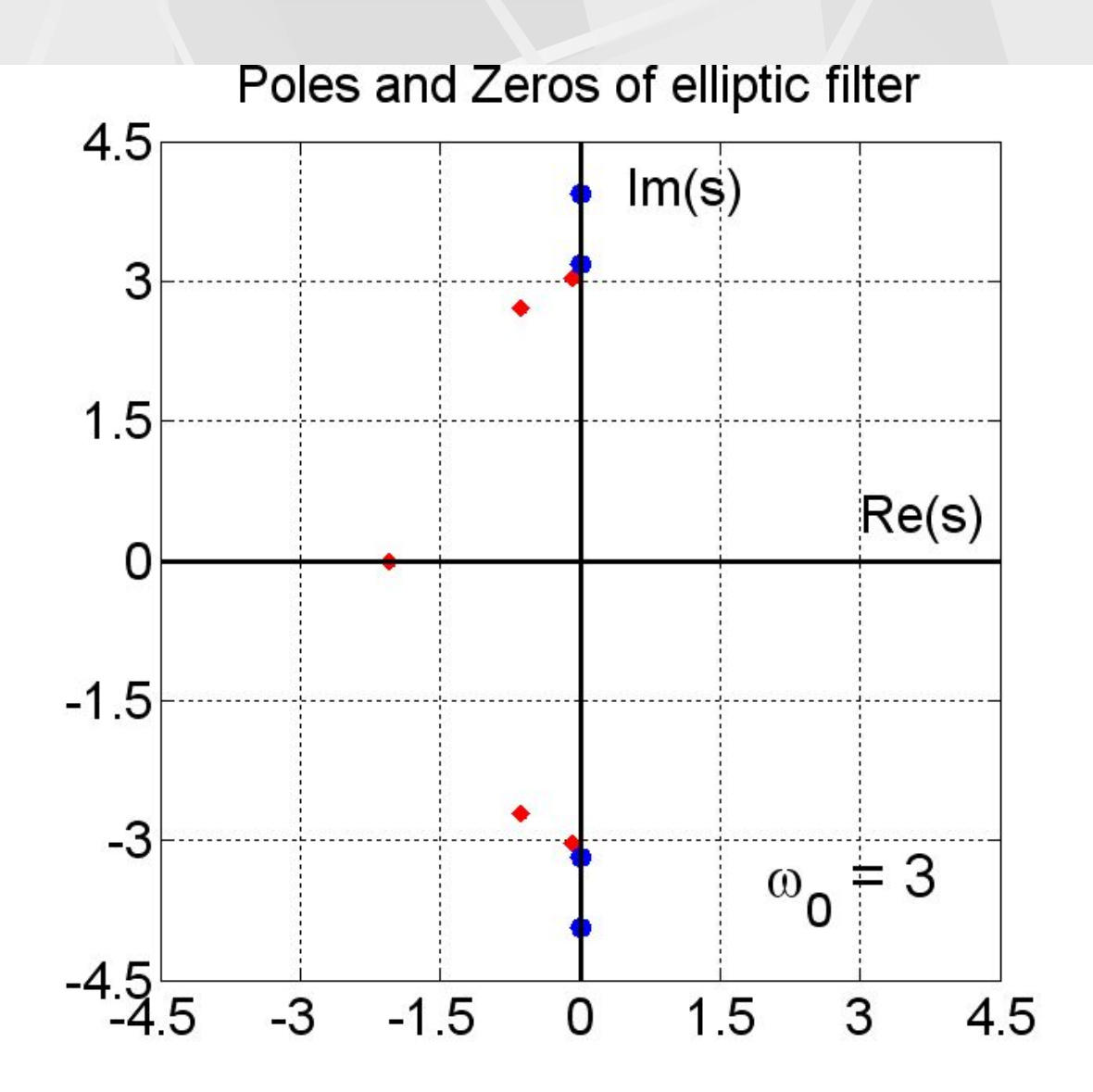

#### Преобразование ФНЧ в фильтр высокой частоты ФВЧ

 Из фильтра низкой частоты можно получить фильтр высокой частоты с помощью следующего преобразования.

$$
S \longrightarrow \frac{\omega_0}{S} \tag{8}
$$

Здесь  $\omega_{0}$  - задаваемая частота среза.

 На следующих двух рисунках показаны АЧХ двух фильтров, связанных преобразованием (8).

23 На первом рисунке показана АЧХ исходного эллиптического ФНЧ. На втором рисунке показана АЧХ фильтра высоких частот ФВЧ полученного из первого фильтра с помощью преобразования (8). Частота среза взята равной  $\omega_0 = 40$  рад/с.

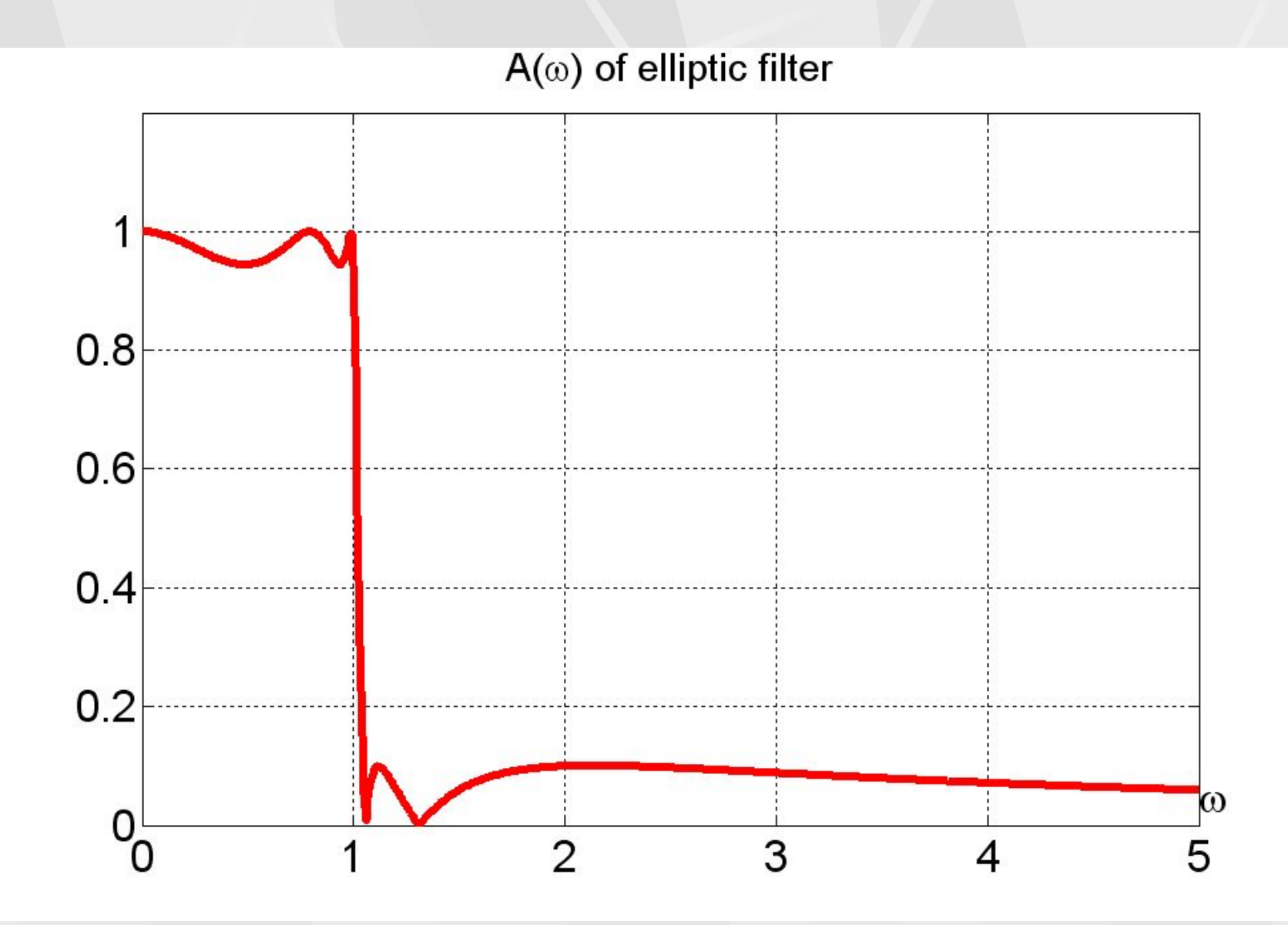

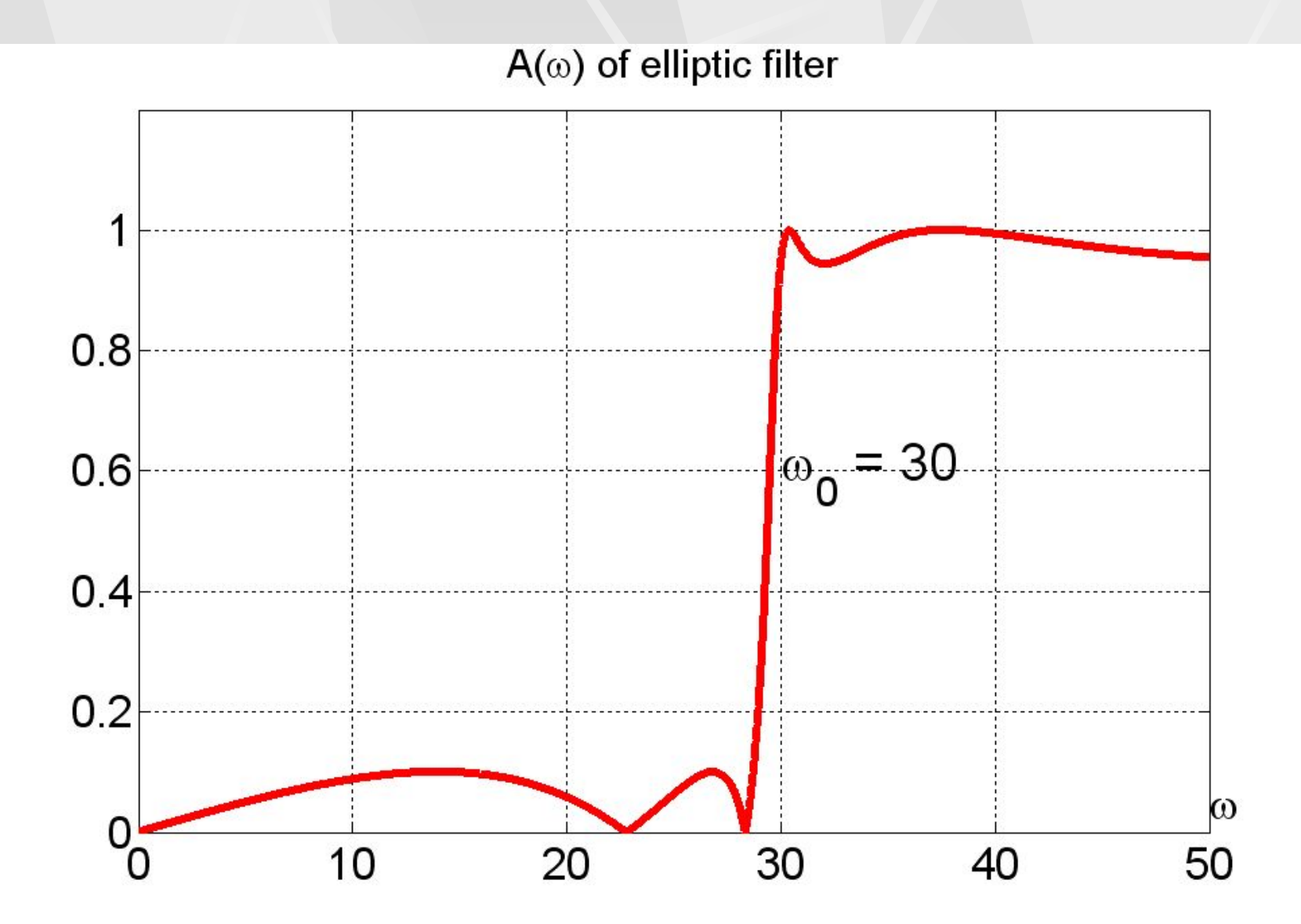

 Из рисунков видно, что действительно простое преобразование (8) позволило получить из фильтра низких частот фильтр высоких частот.

 Посмотрим, как изменяются нули и полюсы передаточной функции при этом преобразовании.

 На следующих двух рисунках показаны в комплексной *s* плоскости нули и полюсы ФНЧ а также нули и полюсы ФВЧ, полученного из фильтра низких частот.

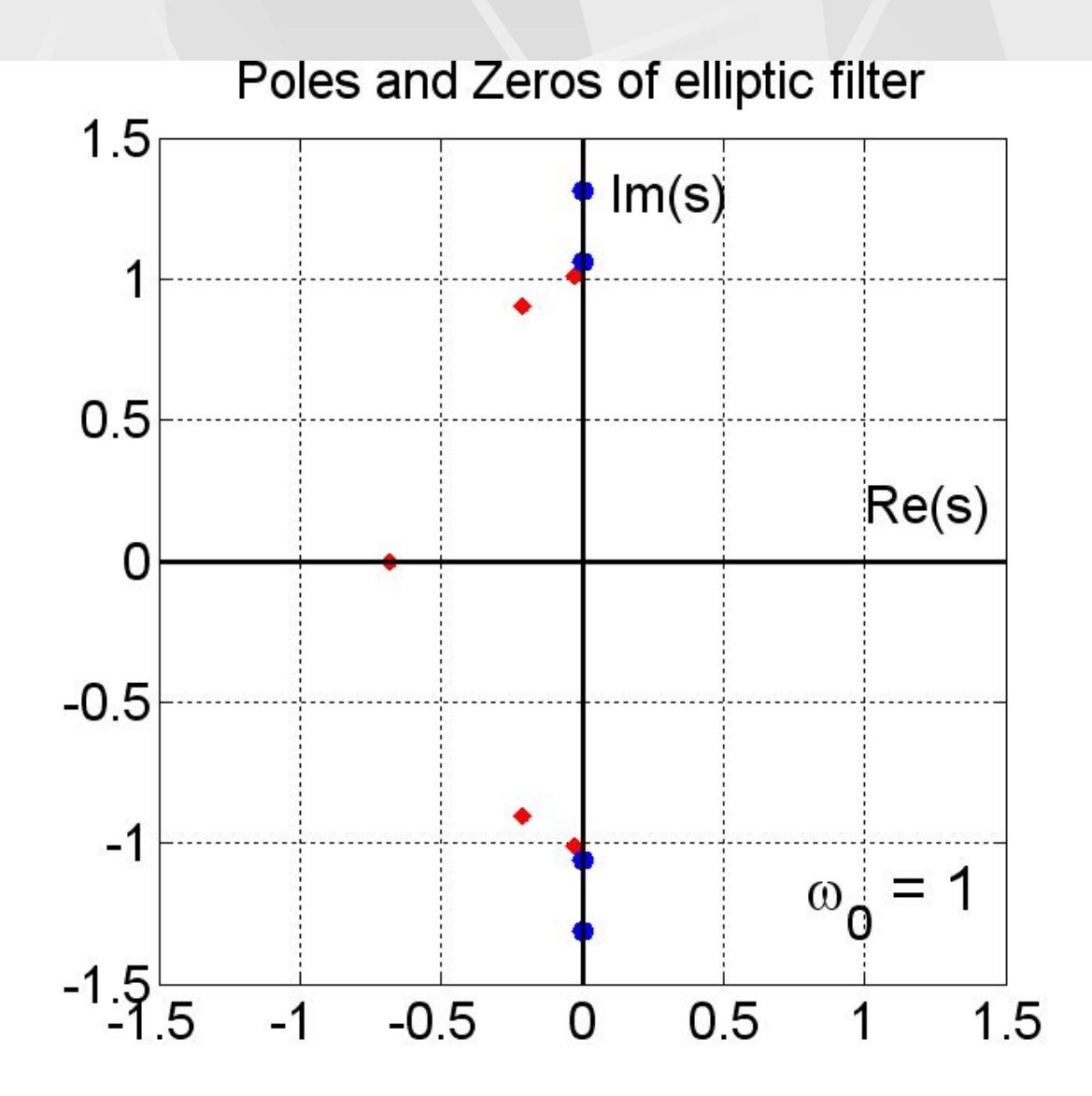

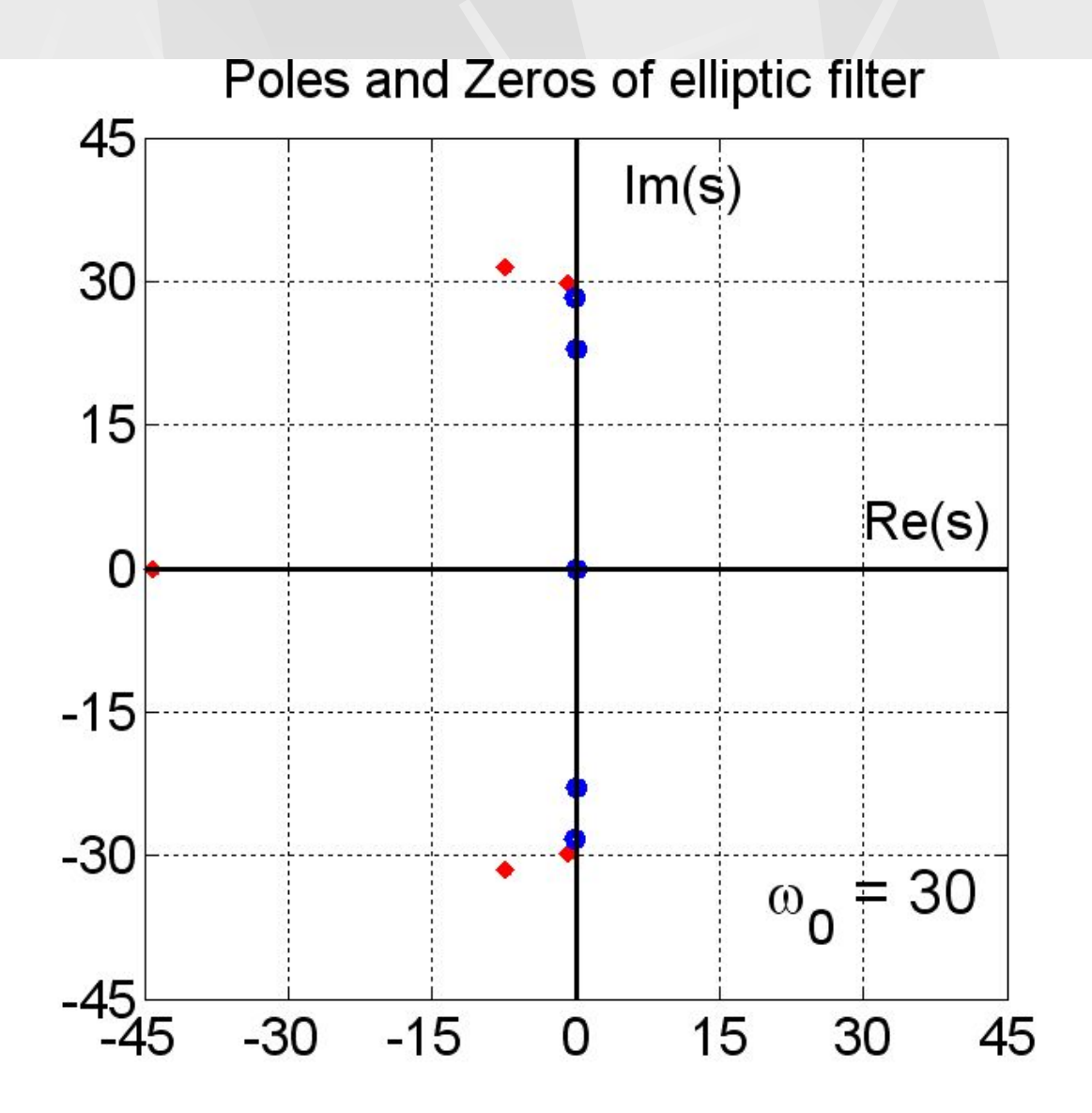

**Первое**, на что следует обратить внимание, это то, что число нулей и полюсов осталось прежним, 4 нуля и 5 полюсов.

**Второе**, численные значения нулей и полюсов изменились.

**Третье,** взаимное расположение нулей и полюсов в комплексной плоскости так же изменилось.

**Четвертое**, полюса обоих фильтров лежат в левой части комплексной плоскости. Напомним, что для аналоговых фильтров **условие устойчивости** сводится к тому, чтобы полюсы передаточной функции имели **отрицательную мнимую часть**.

#### $\text{Im}(p) < 0$ (9)

29

Таким образом, преобразование (8) из **устойчивого фильтра** низких частот, позволяет получить **устойчивый фильтр** ФВЧ.

## Преобразование ФНЧ в полосовой фильтр

 Если использовать более сложное преобразование, чем преобразования (7) и (8), то можно получить более сложный фильтр. Например, чтобы получить передаточную функцию полосового фильтра из передаточной функции ФНЧ, нужно использовать следующее преобразование.

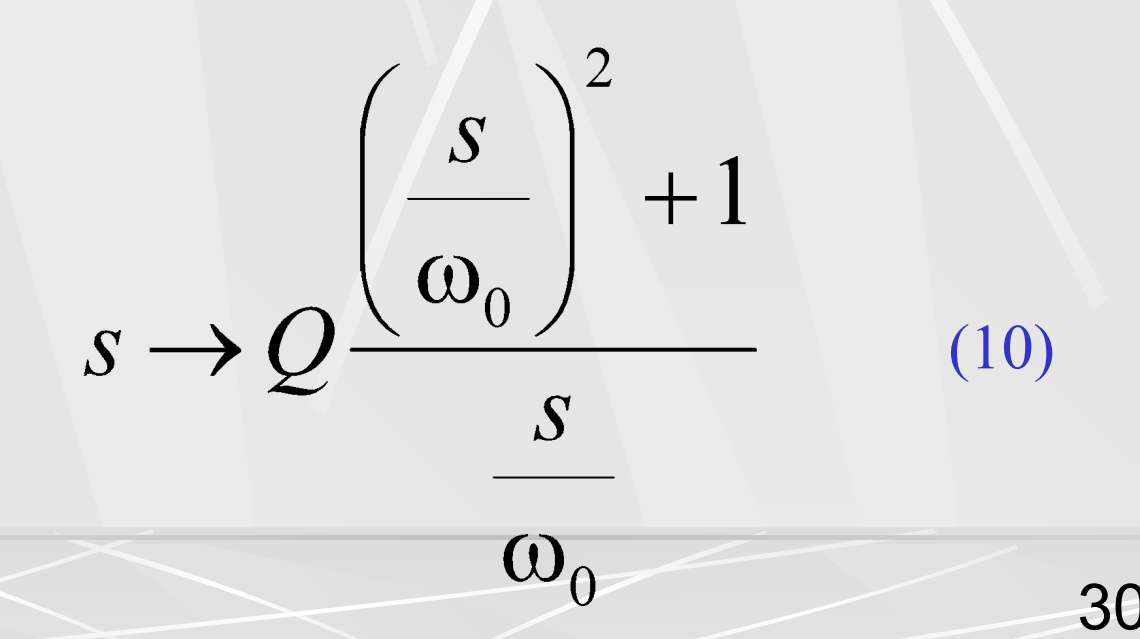

Полосовой фильтр характеризуется нижней границей ω<sub>1</sub> полосы пропускания, и верхней границей полосы ω, пропускания. Параметры преобразования (10) связаны с нижней и верхней границами **полосы пропускания** полосового фильтра следующими соотношениями.

$$
\omega_0 = \sqrt{\omega_1 \omega_2}, \quad Q = \frac{\sqrt{\omega_1 \omega_2}}{\omega_2 - \omega_1} \qquad (11)
$$

 На следующих двух рисунках показаны АЧХ двух фильтров, связанных преобразованием (10).

31 Частоты нижней и верхней границ **полосы пропускания** полосового фильтра взяты равными следующим величинам  $\omega_1 = 10 \text{ pa}$ д/с и  $\omega_2 = 30 \text{ pa}$ д/с.

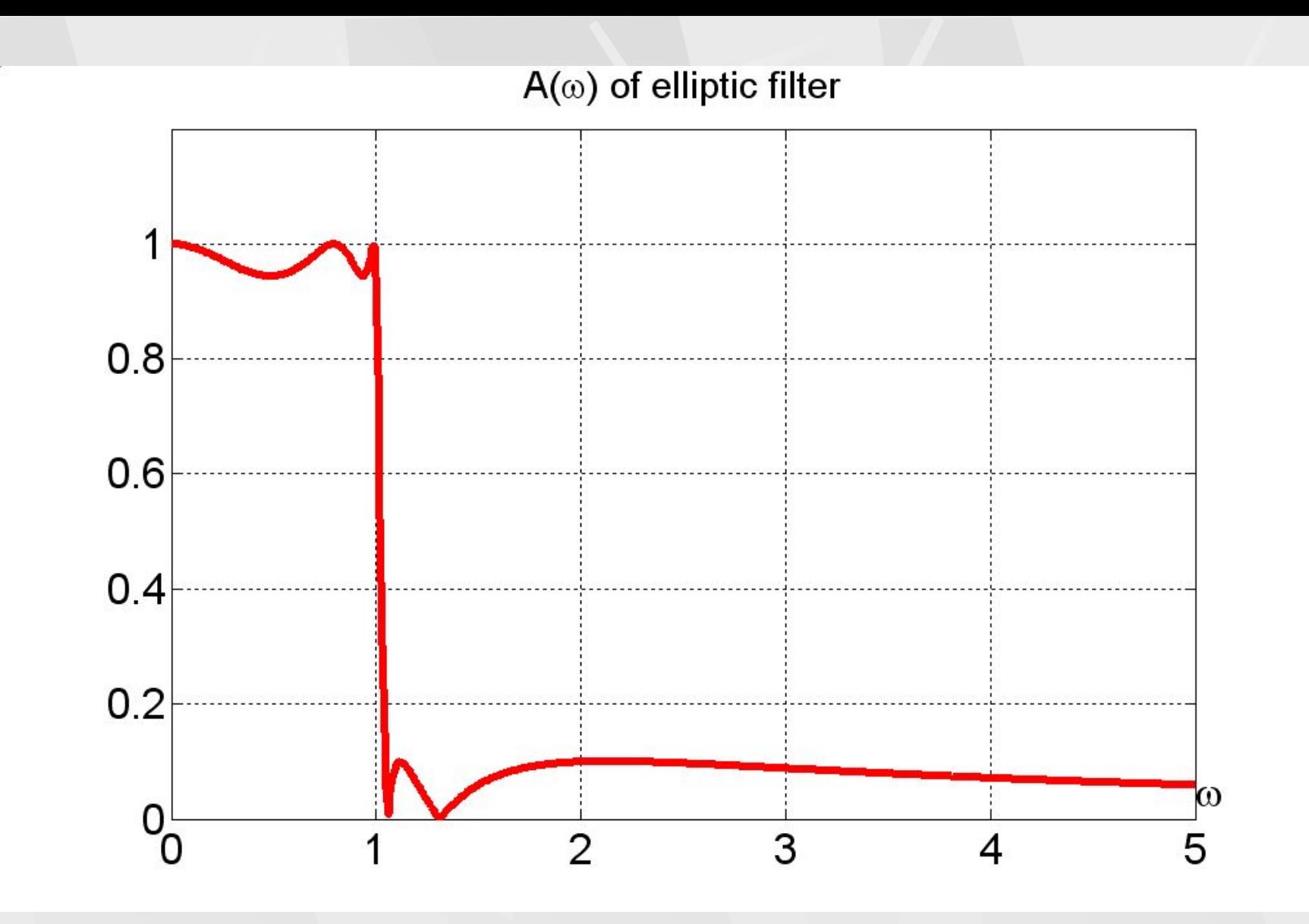

На первом рисунке показана АЧХ исходного эллиптического ФНЧ.

32

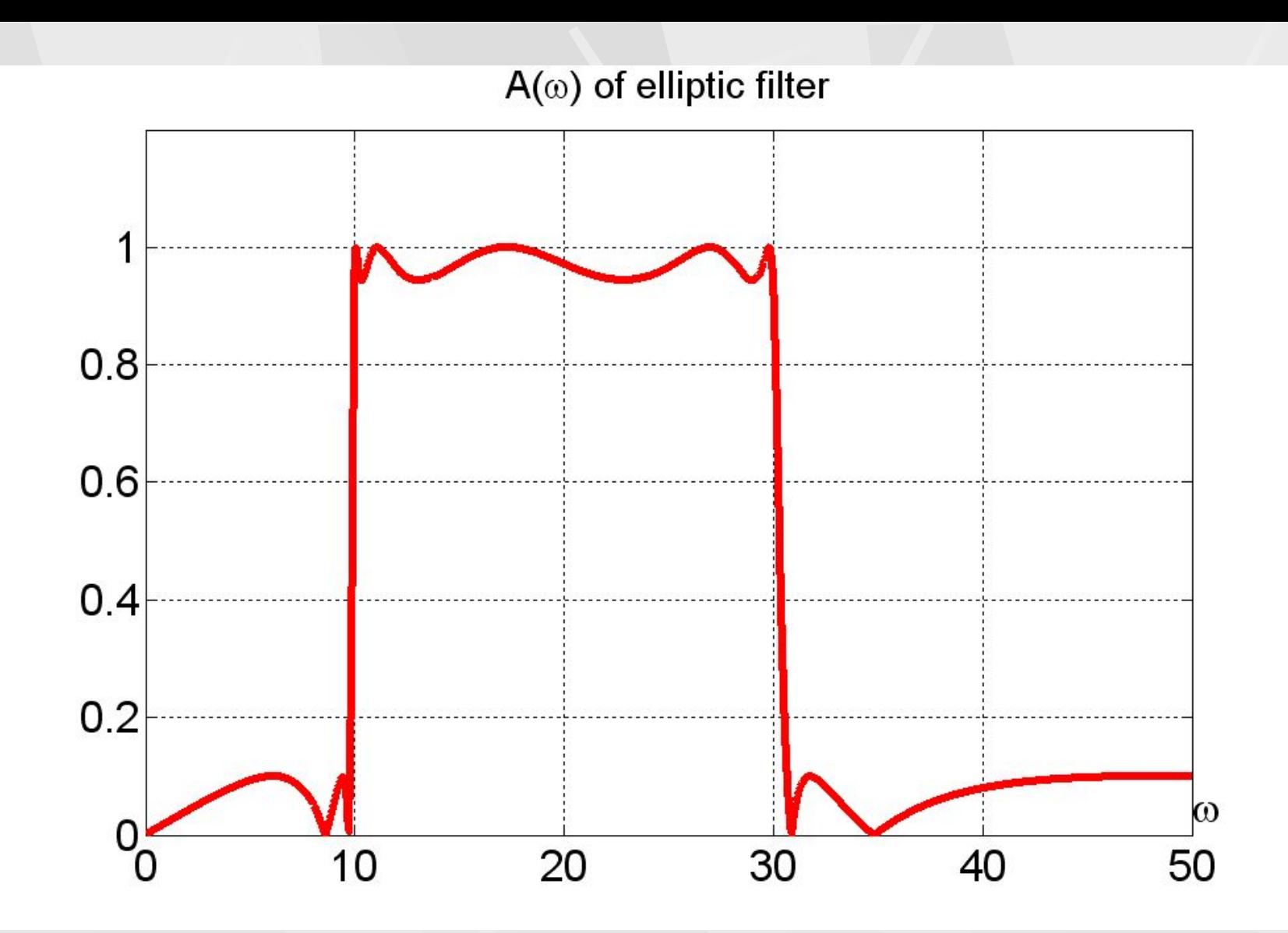

На втором рисунке показана АЧХ **полосового фильтра**.

 Из рисунков видно, что преобразование (10) позволило получить из ФНЧ полосовой фильтр.

 Посмотрим, как изменяются нули и полюсы передаточной функции при этом преобразовании.

 На следующих двух рисунках показаны в комплексной *s* плоскости нули и полюсы ФНЧ, а также нули и полюсы полосового фильтра, полученного из фильтра низких частот.

34

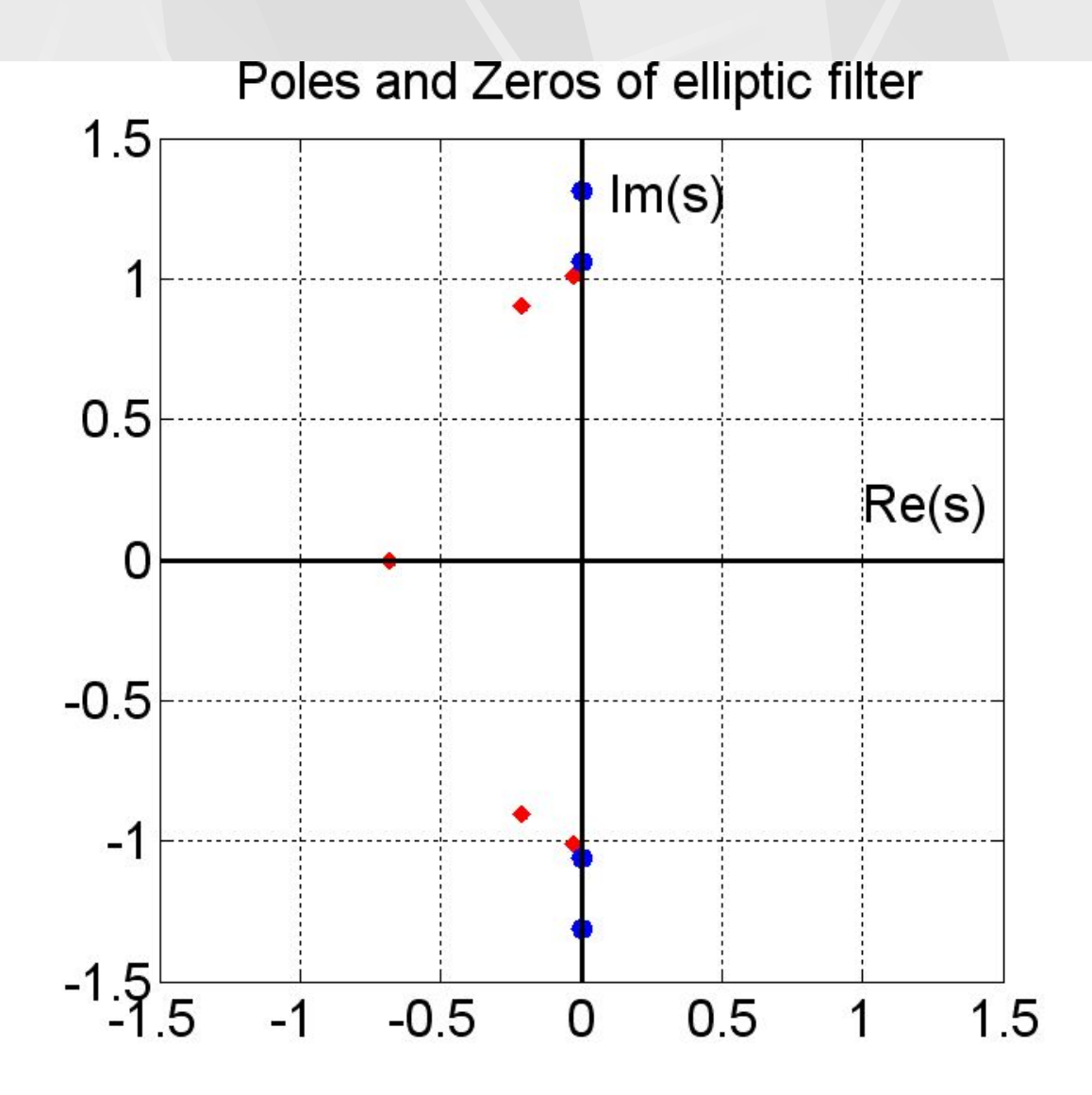

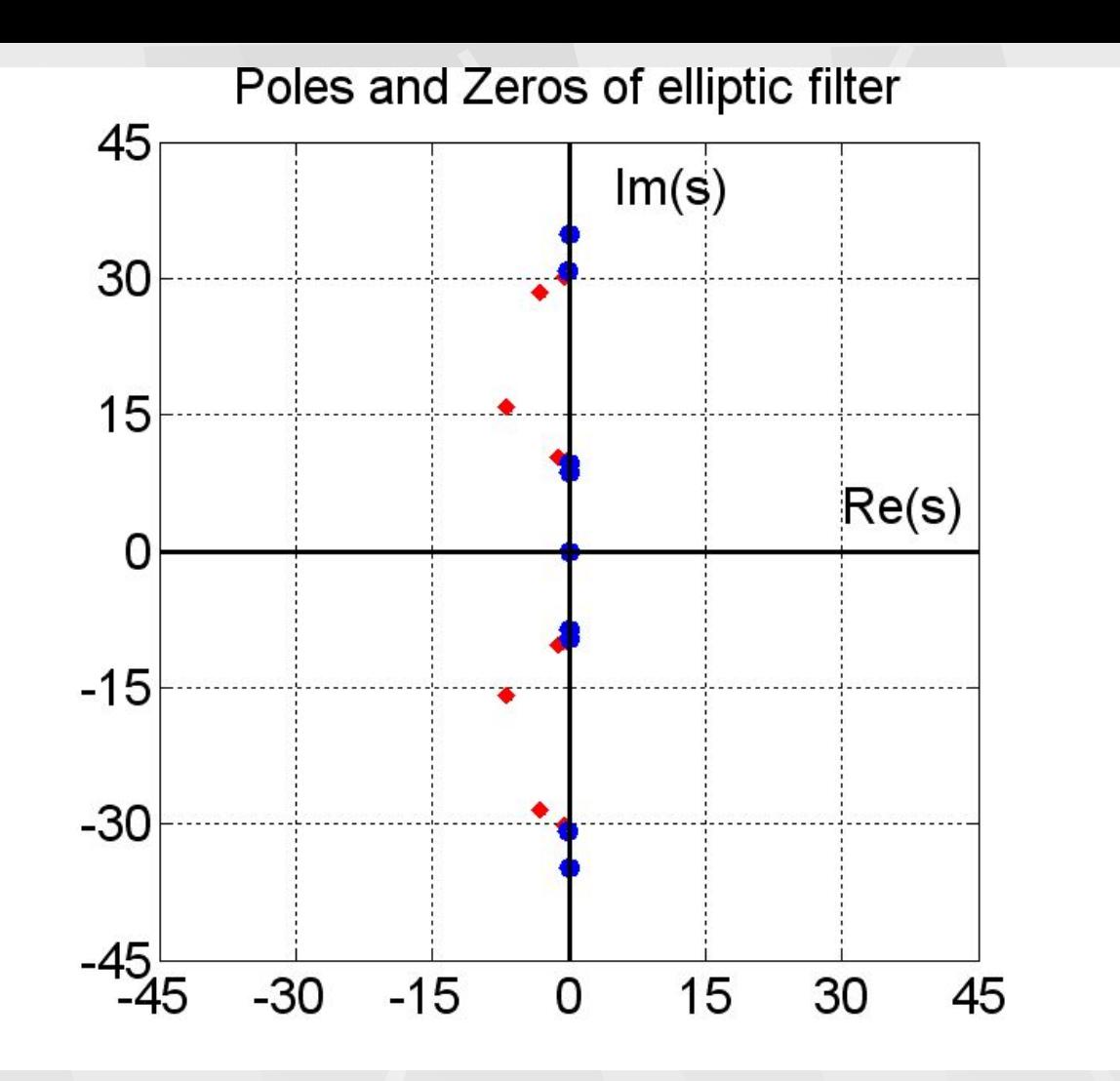

**Первое**, на что следует обратить внимание, это то, что изменилось число нулей и полюсов. Если внимательно рассмотреть рисунок, то можно увидеть 10 полюсов и 9 нулей.

36 Второе, численные значения нулей и полюсов изменизись.

## Преобразование ФНЧ в режекторный фильтр

 Для преобразования фильтра низких частот в режекторный фильтр надо совершить преобразование до некоторой степени обратное к преобразованию (10), когда из ФНЧ получается полосовой фильтр. Дело в том, что полосовой и режекторный фильтры обратные друг другу. Там где у полосового фильтра полоса пропускания, у режекторного фильтра полоса задерживания, и наоборот.

 Поэтому, чтобы получить передаточную функцию режекторного фильтра из передаточной функции ФНЧ, нужно использовать следующее преобразование.

$$
s \to \frac{\omega_0}{Q\left(\left(\frac{s}{\omega_0}\right)^2 + 1\right)}
$$
(12)

Параметры преобразования (12) связаны с нижней  $\omega_1$  и верхней  $\omega_2$  границами <u>полосы задерживания</u> полосового фильтра следующими соотношениями.

$$
\omega_0 = \sqrt{\omega_1 \omega_2}, \quad Q = \frac{\sqrt{\omega_1 \omega_2}}{\omega_2 - \omega_1} \tag{13}
$$

 На следующих двух рисунках показаны АЧХ двух фильтров, связанных преобразованием (12).

38 Частоты нижней и верхней границ **полосы задерживания** полосового фильтра взяты равными следующим величинам  $\omega_1 = 10$  рад/с и  $\omega_2 = 30$  рад/с.

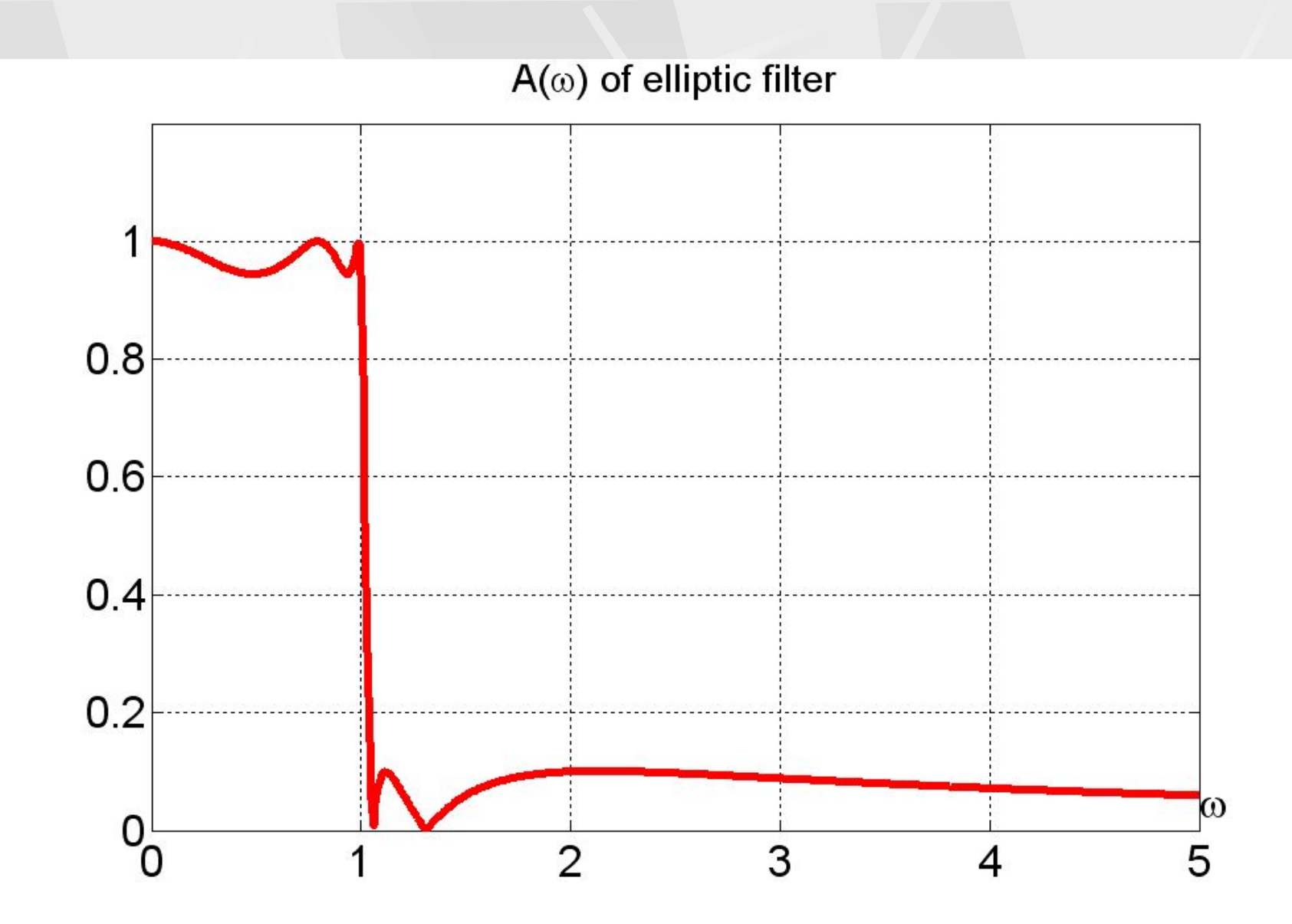

39 На первом рисунке показана АЧХ исходного эллиптического ФНЧ.

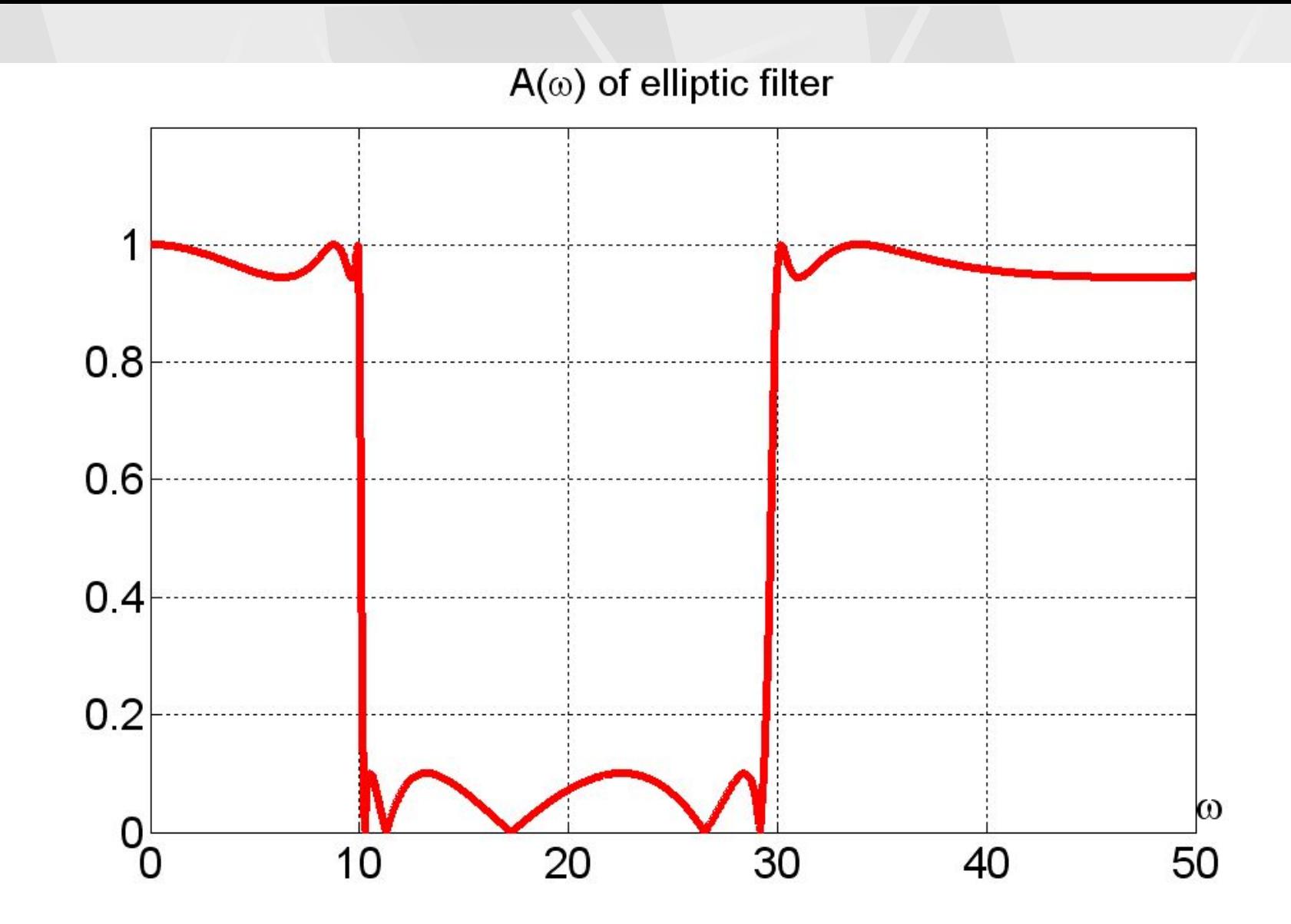

**40** На втором рисунке показана АЧХ **режекторного фильтра**.

 Из рисунков видно, что преобразование (12) позволило получить из ФНЧ режекторный фильтр.

 Посмотрим, как изменяются нули и полюсы передаточной функции при этом преобразовании.

 На следующих двух рисунках показаны в комплексной *s* - плоскости нули и полюсы ФНЧ, а также нули и полюсы режекторного фильтра, полученного из фильтра низких частот.

41

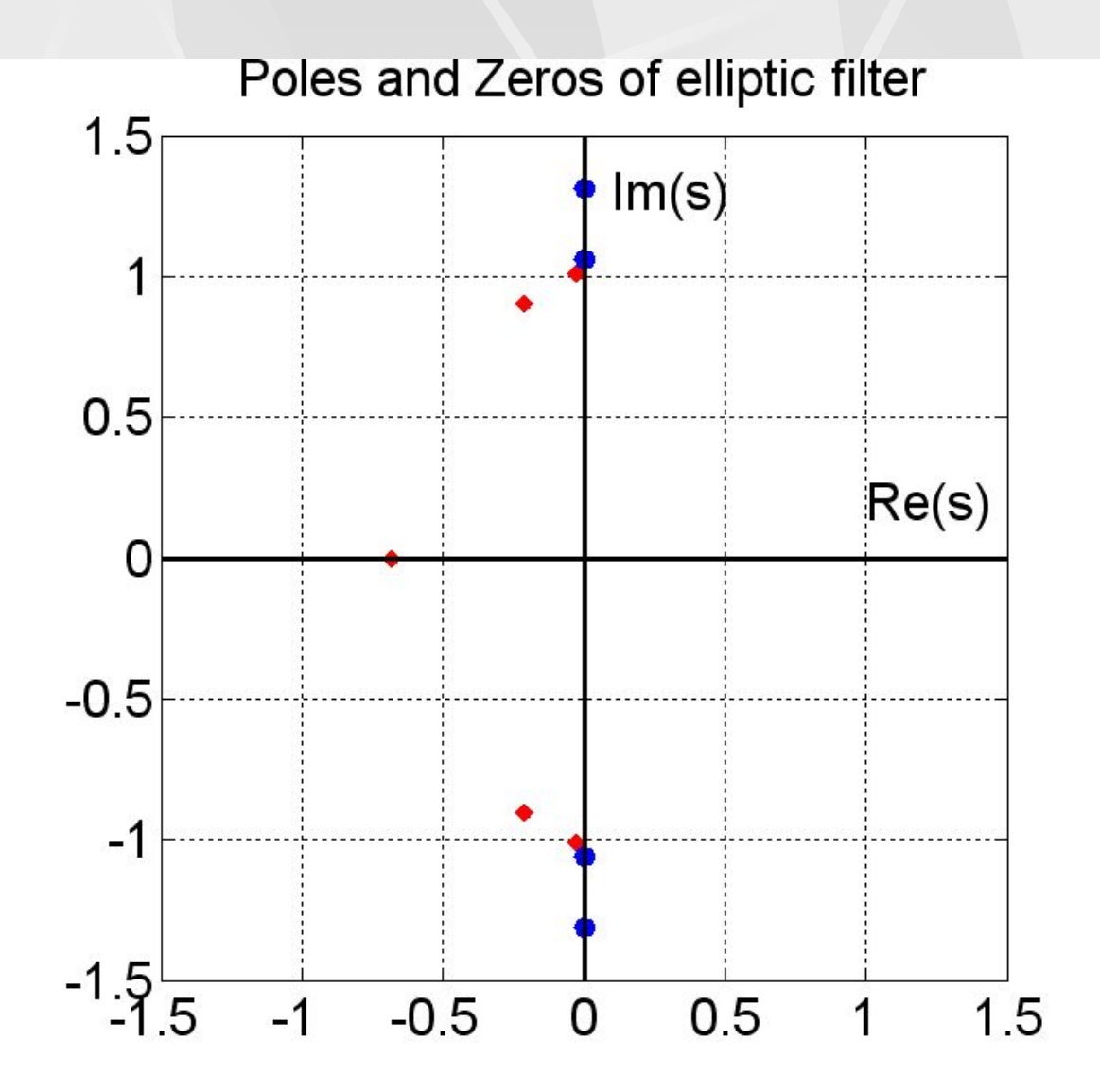

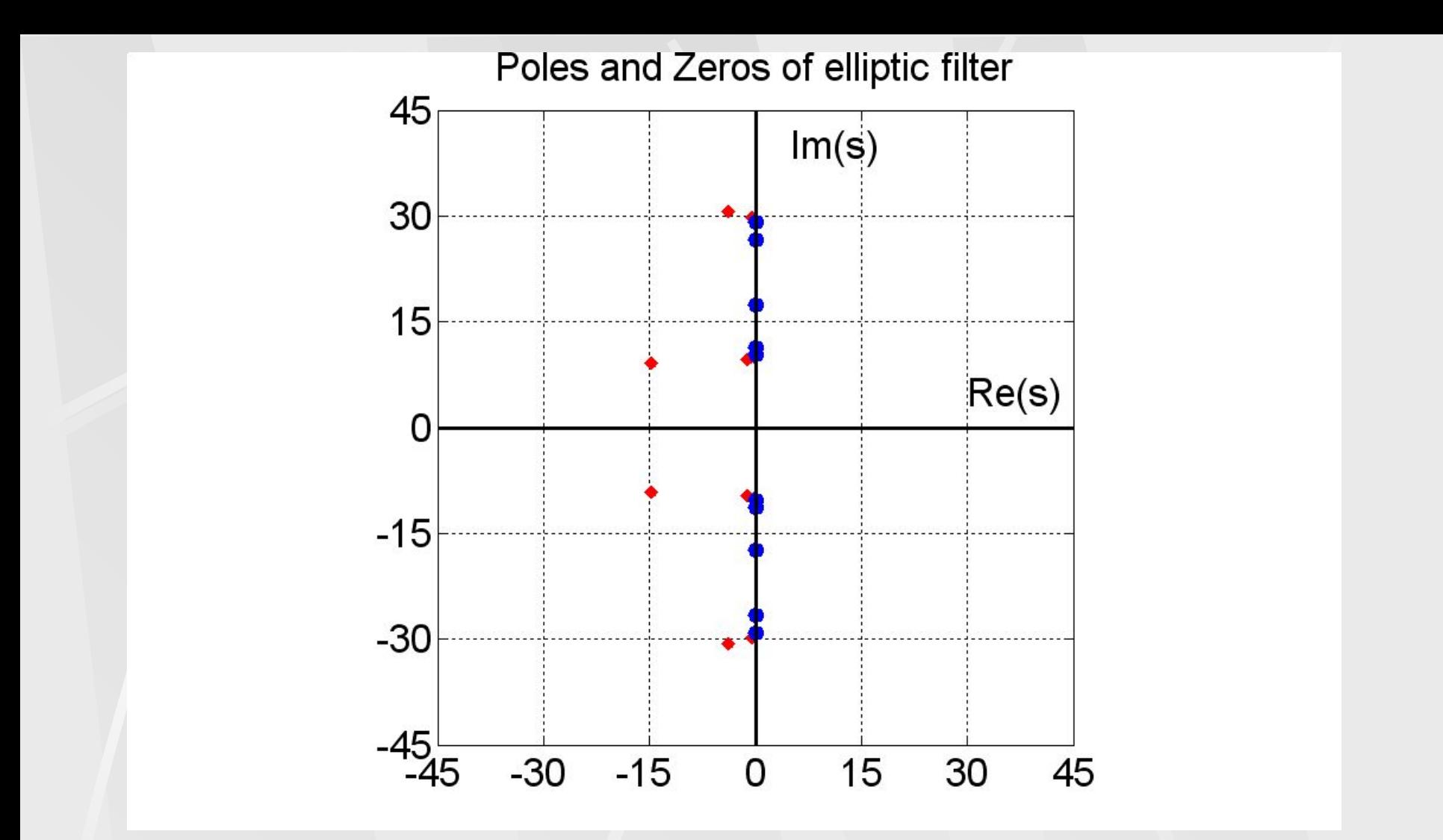

**Первое**, на что следует обратить внимание, это то, что изменилось число нулей и полюсов. Если внимательно рассмотреть рисунок, то можно увидеть 10 полюсов и 10 нулей.

Второе, численные значения нулей и полюсов изменифась.

#### Проектирование дискретных фильтров

 Под проектированием (или **синтезом**) цифровых фильтров понимается выбор таких наборов коэффициентов  $\{a_n\}$ , $\{b_n\}$ основного уравнения фильтра, при которых характеристики получающегося фильтра удовлетворяют заданным требованиям.

 Существует большое количество различных методов синтеза дискретных фильтров. Мы рассмотрим некоторые наиболее популярные методы.

44

Синтез рекурсивного фильтра по аналоговому прототипу

Напомним, что если хотя бы один коэффициент *a*<sub>n</sub> отличен от нуля, то фильтр называется **рекурсивным фильтром**. Рекурсивный фильтр – это фильтр **с обратными связями**.

 Рекурсивные фильтры могут быть как КИХ – фильтрами, так и БИХ – фильтрами. КИХ – фильтры это фильтры с конечной импульсной характеристикой, БИХ – фильтры это фильтры с бесконечной импульсной характеристикой.

 При проектировании **дискретного фильтра** с заданными характеристиками одним из методов является метод, когда за основу берется похожий **аналоговый фильтр**.

 Аналоговый фильтр в этом случае принято называть **фильтром-прототипом** (на английском языке Referenced Filter).

 При проектировании дискретного фильтра по аналоговому прототипу необходимо совершить переход из *s* - области в *z* область. Другими словами, необходимо преобразовать функцию передачи  $H_a^{}(s)$  аналогового фильтра в функцию передачи  $H_d^{}(z)$ дискретного фильтра.

 Вспомним некоторые основные соотношения теории аналоговых и дискретных фильтров.

Сначала рассмотрим аналоговые фильтры.

**Основным уравнением** аналогового фильтра является следующее дифференциальное уравнение.

$$
a_n \frac{d^n y}{dt^n} + a_{n-1} \frac{d^{n-1} y}{dt^{n-1}} + \mathbb{R} + a_1 \frac{dy}{dt} + a_0 y(t) =
$$
  
= 
$$
b_m \frac{d^m x}{dt^m} + b_{m-1} \frac{d^{m-1} x}{dt^{m-1}} + \mathbb{R} + b_1 \frac{dx}{dt} + b_0 x(t)
$$
 (14)

Аналоговый фильтр описывается также функцией времени *h*(*t*) **импульсной характеристикой**. Импульсная характеристика определяется из уравнения, которое связывает входящий *x*(*t*) и выходящий *y*(*t*) сигналы.

$$
h(t) = 0, \quad t < 0
$$
\n
$$
y(t) = \int_{-\infty}^{+\infty} h(t') x(t - t') dt' = \int_{-\infty}^{+\infty} x(t'') h(t - t'') dt''
$$
\n(15)

Уравнение (15) означает, что выходящий сигнал является **сверткой** импульсной характеристики и входящего сигнала.

$$
y(t) = h(t) * x(t)
$$

**Передаточная функция** *H*(*s*) аналогового фильтра является **изображением Лапласа** импульсной характеристики *h*(*t*).

$$
H(s) = \int_{0}^{\infty} h(t) e^{-st} dt \quad (16)
$$

Здесь *s* - комплексное число

Если заданы коэффициенты  $b_n$ ,  $a_n$  основного уравнения, то **передаточная функция** определятся следующей формулой.

$$
H(s) = \frac{b_m s^m + b_{m-1} s^{m-1} + \mathbb{I}^m + b_1 s + b_0}{a_n s^n + a_{n-1} s^{n-1} + \mathbb{I}^m + a_1 s + a_0} \tag{17}
$$

Разложив числитель и знаменатель передаточной функции (17) на элементарные множители, мы получаем передаточную функцию в следующем виде.

$$
H(s) = k \frac{(s - z_m)(s - z_{m-1}) \mathbb{I} \ (s - z_1)}{(s - p_n)(s - p_{n-1}) \mathbb{I} \ (s - p_1)}
$$
(18)

49 Здесь  $k = b_m/a_n$  - коэффициент усиления,  $z_i$  – нули передаточной функции,  $p_i$  - полюсы передаточной функции. **Комплексный коэффициент передачи** фильтра является преобразованием Фурье импульсной характеристики.

$$
K(\omega) = \int^{+\infty} h(t) e^{-i\omega t} dt \qquad (19)
$$

АЧХ и ФЧХ аналогового фильтра определяются формулами.

 $-\infty$ 

$$
A(\omega) = |K(\omega)|, \n\varphi(\omega) = \arg(K(\omega))
$$
\n(20)

Анализ формул (16) и (19) показывает, что **комплексный коэффициент передачи** фильтра и **передаточная функция** *H*(*s*) связаны простым соотношением.

$$
K(\omega) = H(i\omega) \tag{21}
$$

Теперь рассмотрим дискретные фильтры.

**Основное разностное уравнение** линейного дискретного фильтра имеет вид.

$$
y(n) = -\sum_{m=1}^{M} a_m y(n-m) + \sum_{k=0}^{N} b_k x(n-k)
$$
 (22)

Дискретный фильтр описывается также **импульсной характеристикой** *h*(*n*). Импульсная характеристика определяется из уравнения, которое связывает входящий дискретный сигнал *x*(*n*) и выходящий дискретный сигнал *y*(*n*).

$$
y(n) = \sum_{k=0}^{\infty} h(k) x(n-k) = \sum_{k=0}^{\infty} x(k) h(n-k)
$$
 (23)

Уравнение (23) означает, что выходящий сигнал является **сверткой** импульсной характеристики и входящего сигнала.

$$
y(n) = h(n) * x(n) \qquad (24)
$$

**Передаточная функция** *H*(z) дискретного фильтра является **Z – образом** импульсной характеристики *h*(*n*).

$$
H(z) = \sum_{n=0}^{\infty} h(n) z^{-n}
$$
 (25)

52

Если заданы коэффициенты  $b_n$ ,  $a_n$  основного уравнения, то **передаточная функция** определятся следующей формулой

$$
H(z) = \frac{\sum_{k=0}^{N} b_k z^{-k}}{1 + \sum_{m=1}^{M} a_m z^{-m}}
$$
 (26)

 Разложив числитель и знаменатель передаточной функции (26) на элементарные множители, мы по аналогии с аналоговым фильтром получаем передаточную функцию в следующем виде.

$$
H(z) = k \frac{(1 - z_m z^{-1})(1 - z_{m-1} z^{-1}) \mathbb{I} \ (1 - z_1 z^{-1})}{(1 - p_n z^{-1})(1 - p_{n-1} z^{-1}) \mathbb{I} \ (1 - p_1 z^{-1})} \ (27)
$$

Здесь  $k = b_0$  - коэффициент усиления,  $z_i$  – нули передаточной функции,  $p_i$ - полюсы передаточной функции.

**Частотная характеристика** фильтра является преобразованием Фурье импульсной характеристики

Поэтому можно представить в виде ряда.

$$
K(\omega) = \sum_{n=0}^{\infty} h(n) e^{-i \omega n \Delta t}
$$
 (28)

54

Здесь Δ*t* - шаг дискретизации, который связан с частотой Найквиста *F* формулой.

$$
F = \frac{1}{2 \Delta t} \tag{29}
$$

АЧХ и ФЧХ дискретного фильтра определяются формулами.

$$
A(\omega) = |K(\omega)|, \tag{30}
$$

$$
\varphi(\omega) = \arg(K(\omega))
$$

Анализ формул (25) и (28) показывает, что **частотная характеристика** фильтра и **передаточная функция** *H*(*z*) связаны простым соотношением.

$$
K(\omega) = H(e^{i\omega \Delta t}) \quad (31)
$$

 Сравнение формул для аналогового фильтра и дискретного фильтра показывает, что они во многом близки. Но имеются и различия, например, частотная характеристика дискретного фильтра, является периодической функцией с периодом 4π*F* .

 В дальнейшем, чтобы отличать характеристики дискретного и аналогового фильтра, будем обозначать аналоговый фильтр значком « *a* » , а дискретный фильтр значком « *d* ». Так как частотная характеристика дискретного фильтра обладает свойством периодичности, то это будет обозначаться следующим образом

$$
K_d(\omega + 4\pi F) = K_d(\omega)
$$
 (32)

 При **проектировании дискретного фильтра** по **аналоговому прототипу** необходимо совершить переход из *s* **- области** в **z - область**. Другими словами, необходимо преобразовать функцию передачи *H a* (*s*) аналогового фильтра в функцию передачи  $H_d(s)$  дискретного фильтра.

 Получающийся дискретный фильтр не может быть полностью идентичен аналоговому прототипу по своим характеристикам. Можно говорить только об определенном соответствии характеристик аналогового и дискретного фильтров.

## Метод билинейного - преобразования

 Данный метод позволяет синтезировать **рекурсивный дискретный фильтр** по частотной характеристике **аналогового прототипа**.

 В данном методе предлагается следующее **билинейное преобразование** (bilinear transformation).

$$
s = \frac{2}{\Delta t} \frac{z - 1}{z + 1} \tag{33}
$$

 Далее будем предполагать, что передаточные функции дискретного и аналогового фильтров связаны соотношением.

#### $H_{d}(z) = H_{a}(s)$ (34)

где *s* определяется билинейным преобразованием (33). Отсюда получаем искомую формулу перехода от аналогового **фильтрапрототипа** к дискретному фильтру.

$$
H_d(z) = H_a\left(\frac{2}{\Delta t} \frac{z-1}{z+1}\right) \quad (35)
$$

Частотная характеристика дискретного фильтра выражается через передаточную функцию следующим образом.

$$
K_d(\omega) = H_d(e^{i\omega \Delta t})_{59}
$$

Объединяя формулы (35) и (36) получаем.

$$
K_d(\omega) = H_d(e^{i\omega \Delta t}) = H_a\left(\frac{2}{\Delta t} \frac{e^{i\omega \Delta t} - 1}{e^{i\omega \Delta t} + 1}\right) (37)
$$

Используя формулу Эйлера, получаем.

$$
\frac{e^{i \omega \Delta t} - 1}{e^{i \omega \Delta t} + 1} = i \text{ tg} \left( \frac{\omega \Delta t}{2} \right)
$$

Подставляя выражение (38) в формулу (37) записываем частотную характеристику дискретного фильтра в следующем виде.

60

(38)

$$
K_d(\omega) = H_a \left( i \frac{2}{\Delta t} \text{tg} \left( \frac{\omega \Delta t}{2} \right) \right) \quad (39)
$$

Наконец используем связь между комплексным коэффициентом передачи и передаточной функцией аналогового фильтра.

$$
K_a(\omega) = H_a(i\omega) \tag{40}
$$

Окончательно, объединяя формулы (39) и (40) находим связь между частотными характеристиками дискретного и аналогового фильтров.

$$
K_d(\omega) = K_a \left( \frac{2}{\Delta t} \text{tg} \left( \frac{\omega \Delta t}{2} \right) \right)_{61} \tag{41}
$$

На двух рисунках показаны АЧХ аналогового фильтра **Чебышева первого рода** с частотой среза  $\omega_0 = 1$  рад/с, и АЧХ дискретного фильтра рассчитанная по формуле (41). Частота Найквиста взята равной  $F = 0.5$  Гц.

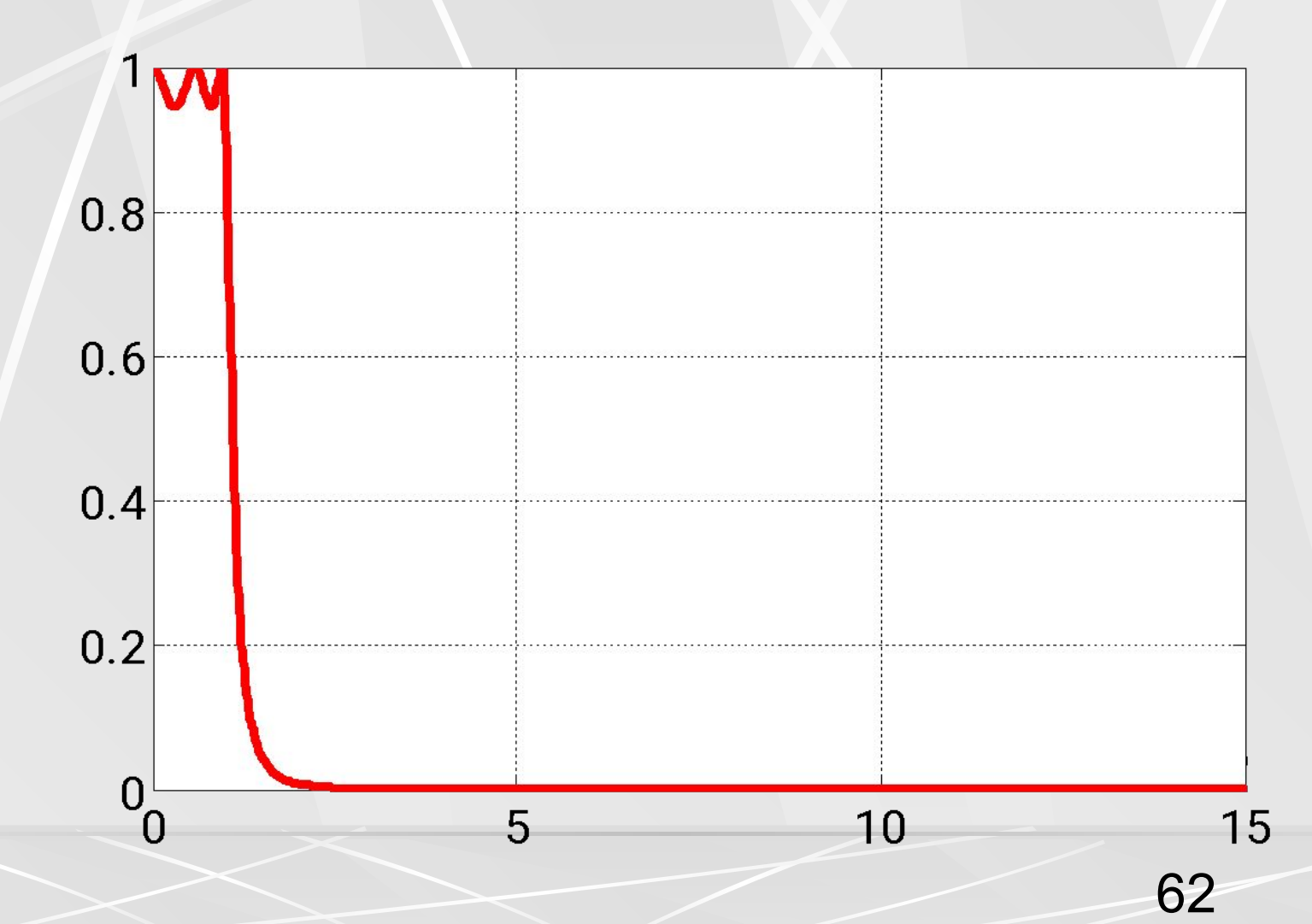

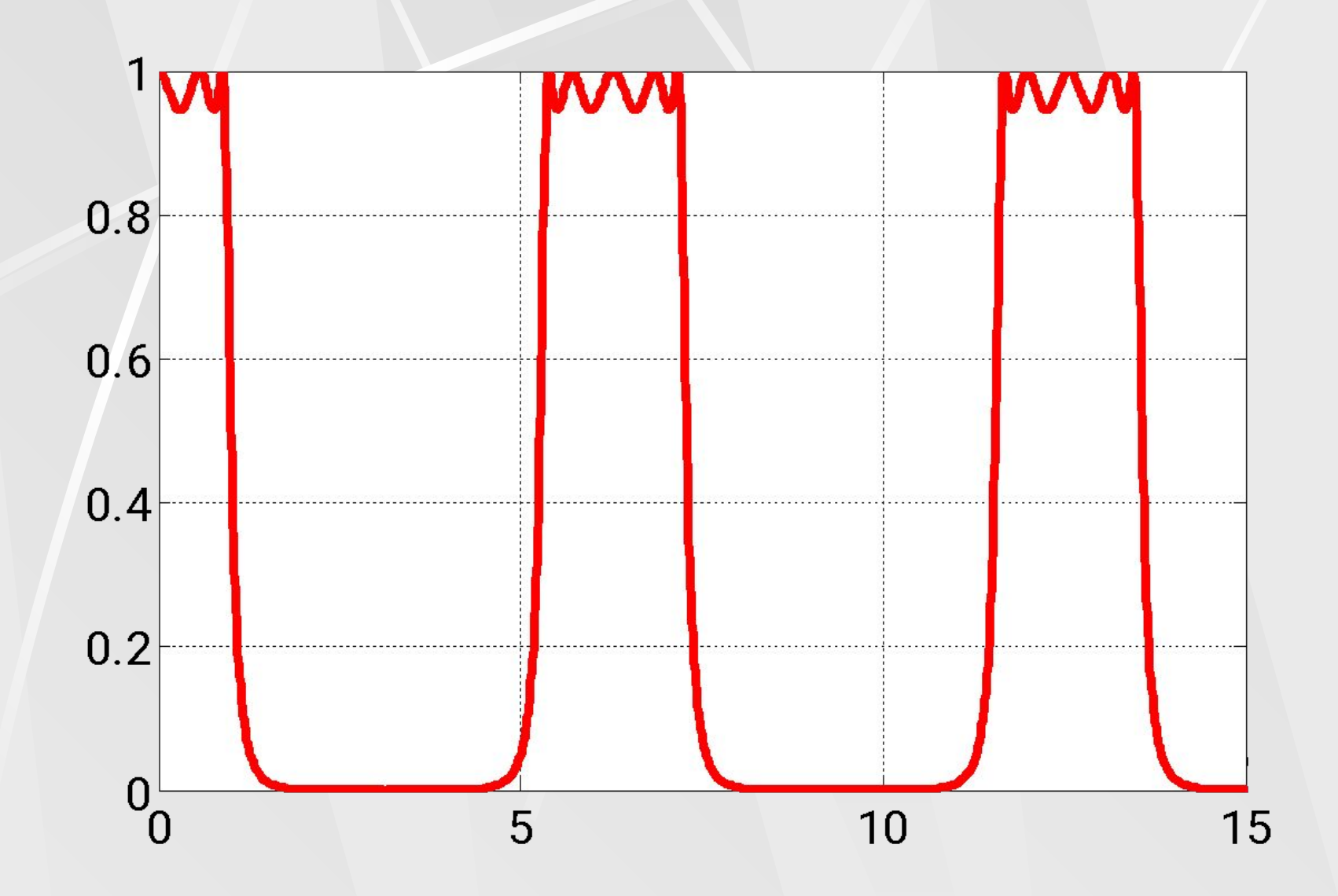

Увеличим частоту Найквиста в два раза, т.е. положим *F* = 1 Гц . На следующих рисунках показаны результаты расчета. Видно что период АЧХ дискретного фильтра возрос в два раза.

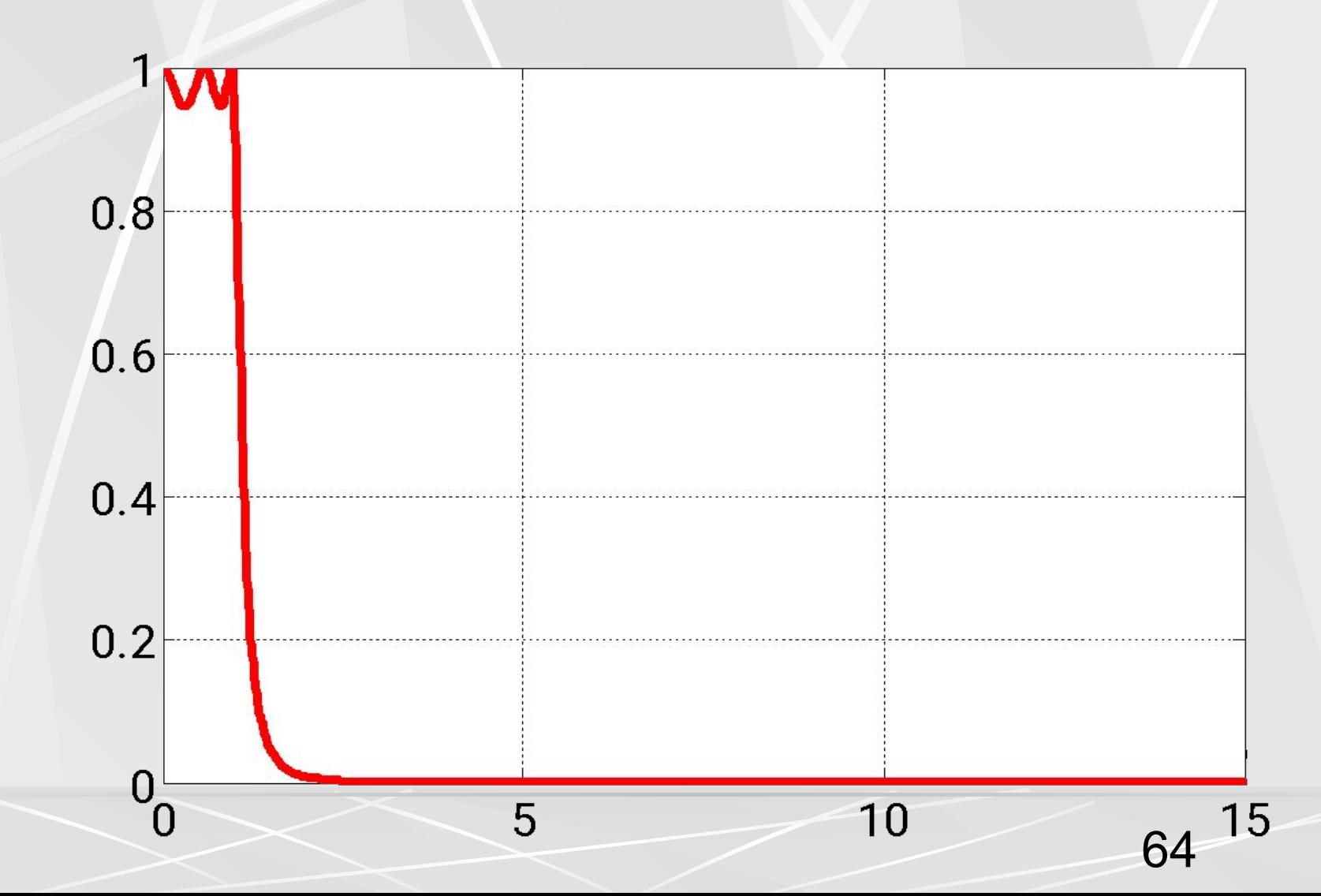

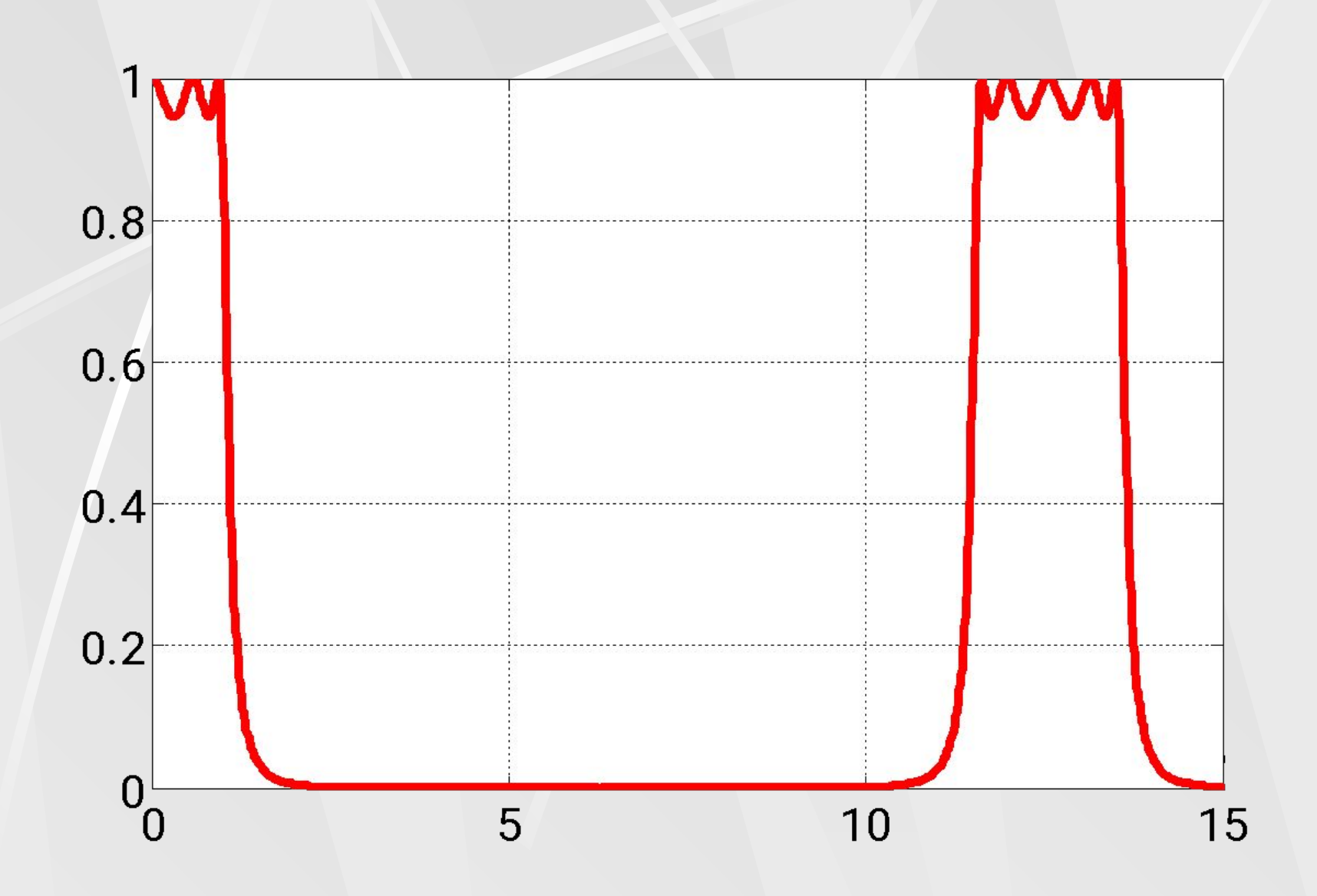

Посмотрим на аргумент комплексного коэффициента передачи аналогового фильтра в формуле (41), который обозначим  $\Omega$ .

$$
\Omega = \frac{2}{\Delta t} \text{tg} \left( \frac{\omega \Delta t}{2} \right) \tag{42}
$$

При малых значения аргумента тангенса, можно использовать приближенную формулу.

$$
tg(x) \approx x \tag{43}
$$

66

Поэтому при низких частотах величина Ω будет равна.

$$
\Omega \approx \frac{2}{\Delta t} \frac{\omega \Delta t}{2} = \omega, \quad \frac{\omega \Delta t}{2} \ll 1 \quad (44)
$$

Подставляя (44) в (41) получаем.

$$
K_d(\omega) \approx K_a(\omega), \quad \frac{\omega \Delta t}{2} \ll 1 \quad (45)
$$

 Поэтому в области низких частот частотные характеристики аналогового и дискретного фильтров почти совпадают. Далее, по мере ускорения роста функции тангенса, частотная характеристика дискретного фильтра все сильнее сжимается по горизонтали (по сравнению с аналоговым прототипом).

 На следующих рисунках, показаны АЧХ аналогового и дискретного фильтров, вблизи полосы пропускания . Красный цвет – АЧХ аналогового фильтра , синий цвет - АЧХ дискретного фильтра. На первом рисунке частота Найквиста равна *F* = 0.5 Гц, на втором равна *F* = 0.3 Гц .

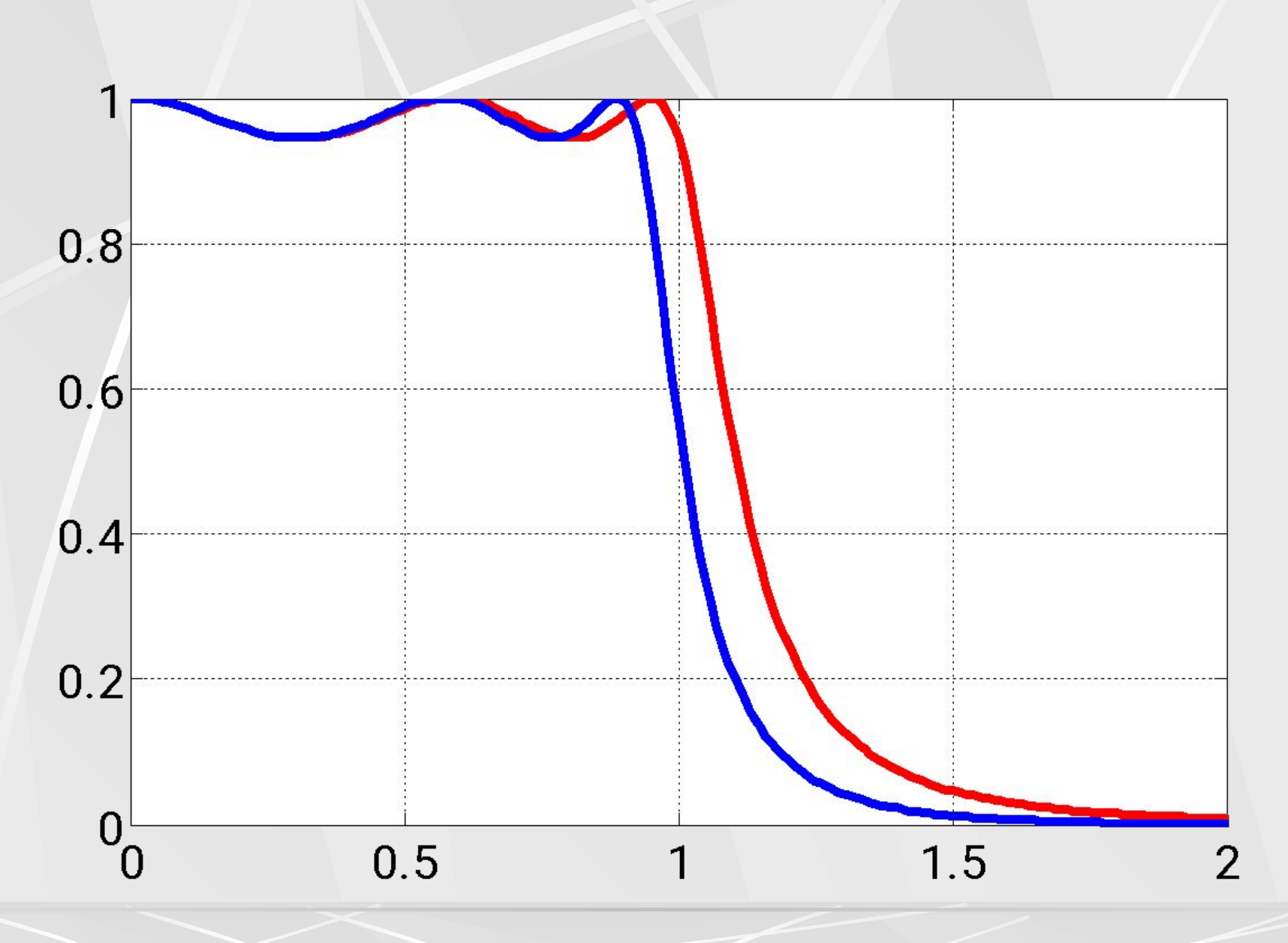

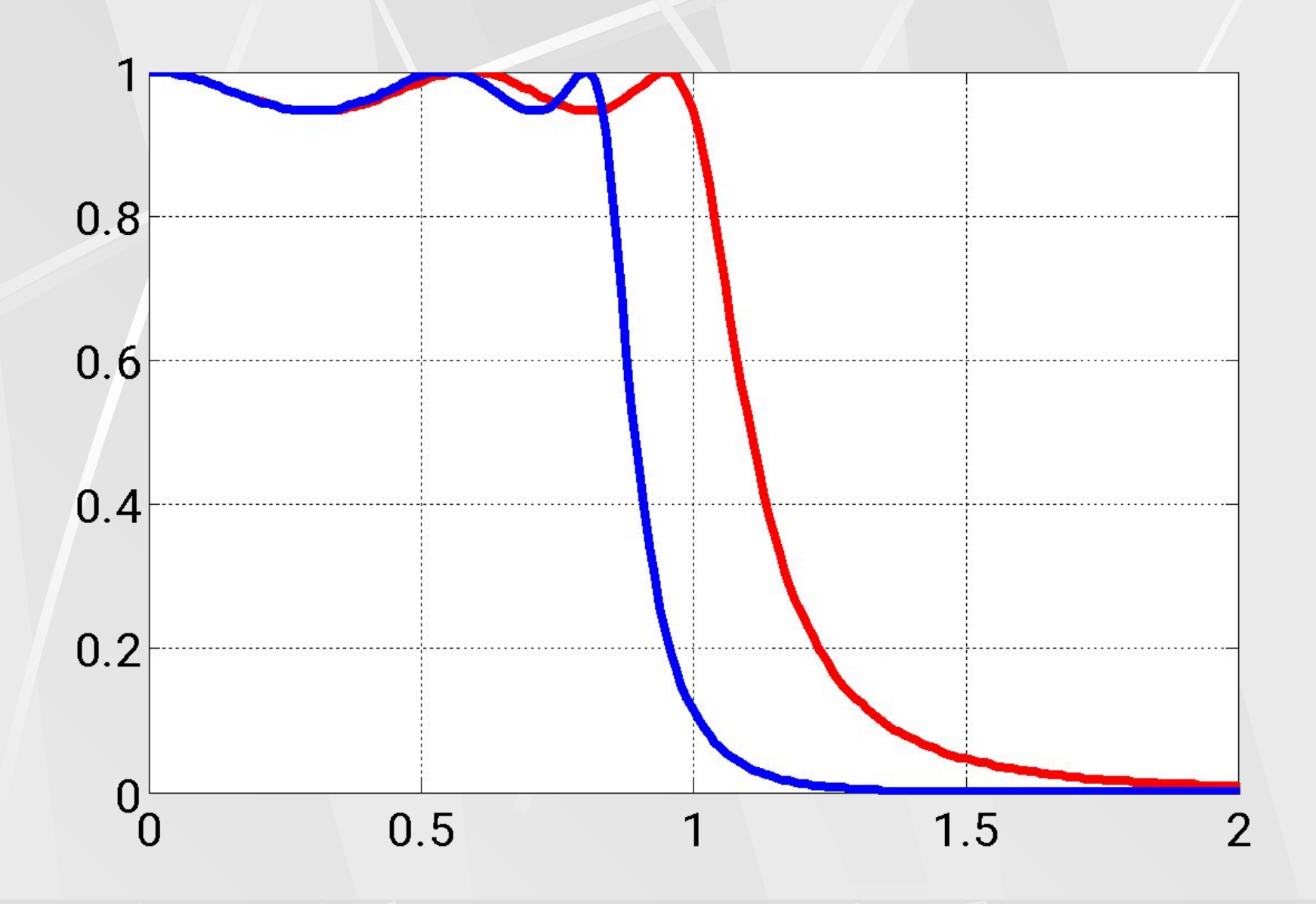

На двух следующих рисунках показаны АЧХ аналогового фильтра <mark>Чебышева второго рода</mark> с частотой среза ω<sub>0</sub> = 1 рад/с, и АЧХ дискретного фильтра рассчитанная по формуле (41). Частота Найквиста взята равной *F* = 0.5 Гц .

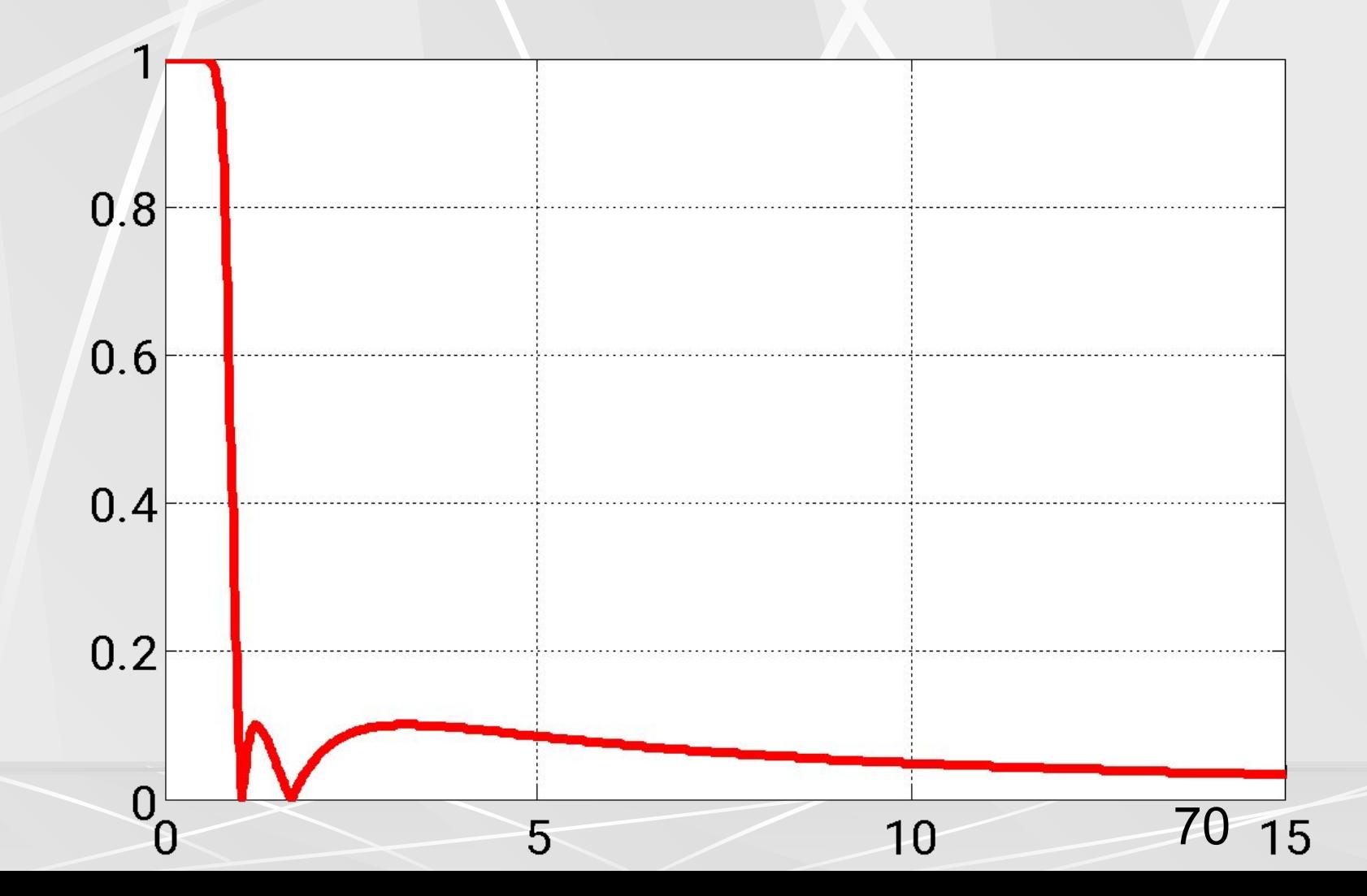

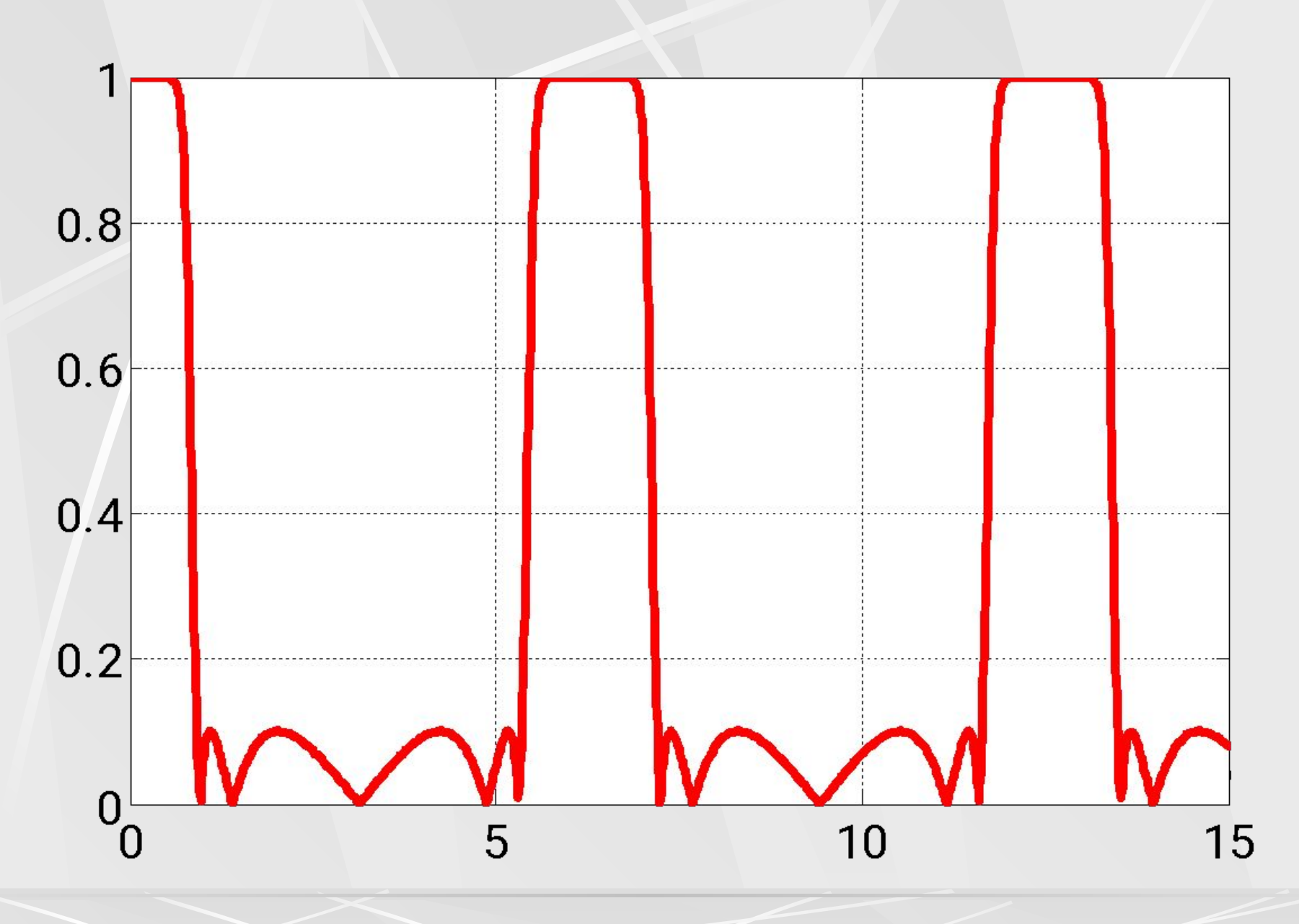